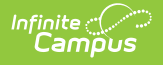

# **KIDS Collection Extract**

Last Modified on 05/01/2025 9:07 am CDT

#### Tool Search: Collection Extract

The Kansas Individual Data on Students Collection Extracts report student data for eight extracts that share the same reporting elements. The following is a list of the extracts and the current submission windows.

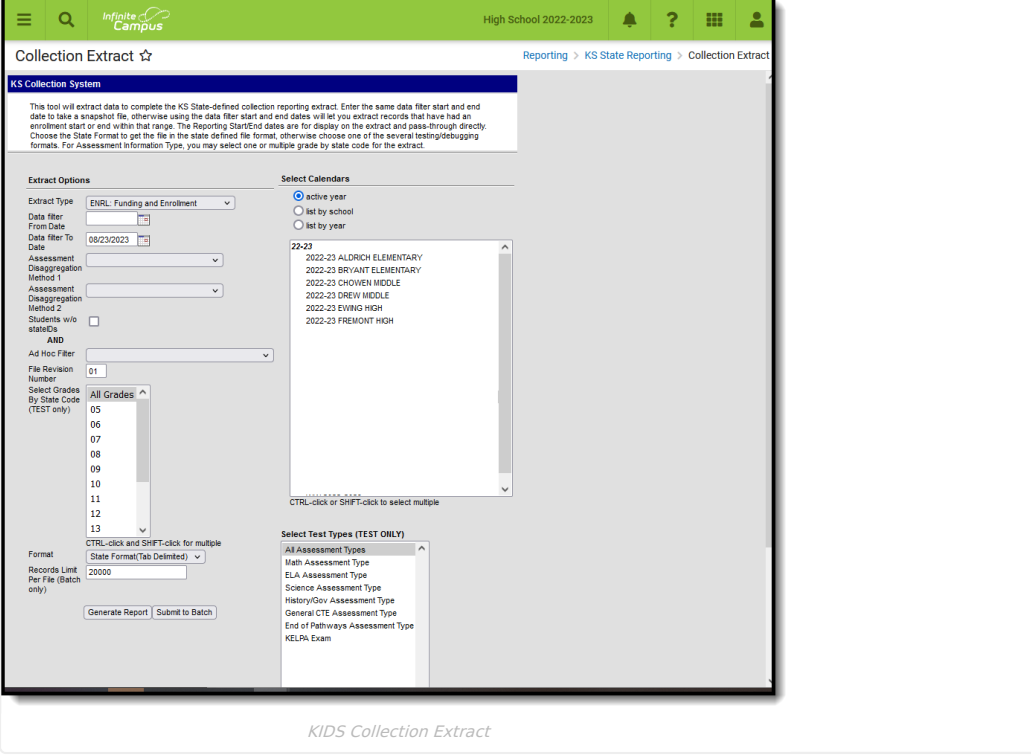

**Read** - Access and generate the KIDS Collection Extract. **Write** - N/A **Add** - N/A **Delete** - N/A

For more information about Tool Rights and how they function, see the Tool [Rights](http://kb.infinitecampus.com/help/tool-rights-user) article.

There are nine collection extracts available. Click to expand the table below for a description of each one.

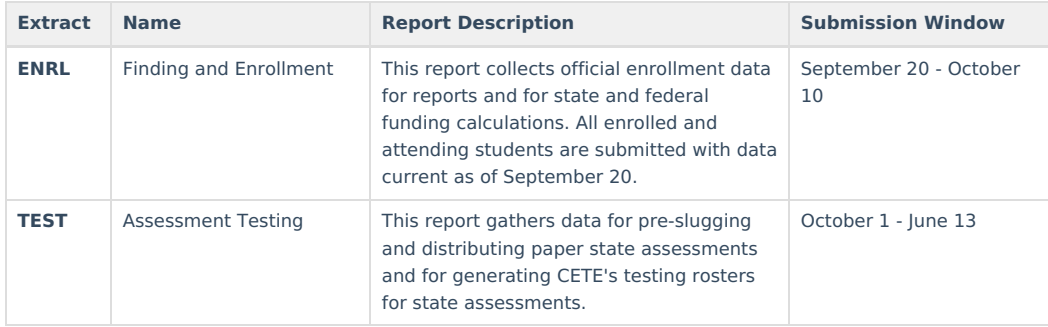

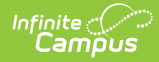

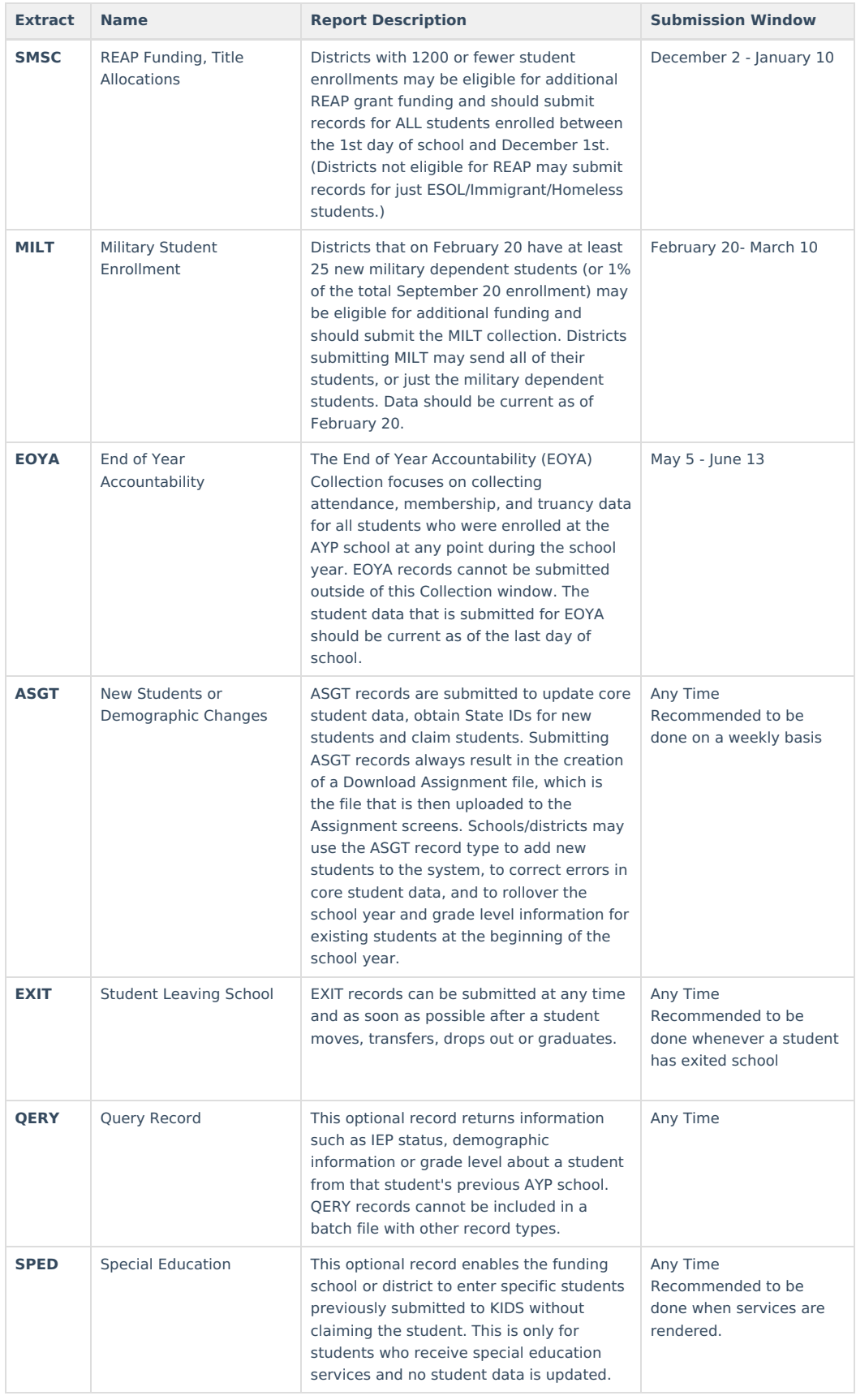

# **Report Logic**

Students are included in the Collection Extracts based on the selections in the extract editor. Students who are enrolled within a selected calendar and have an enrollment start or end date within the filter date range entered

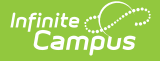

on the report editor report if they are also included in any Ad hoc filter or grade selected on the editor.

Fields not collected for a particular extract and fields where there is no data to populate (Suffix field, for example) report blank values, unless otherwise noted. The fields are still included in the output format.

Students are not included when (unless otherwise noted):

- Their enrollment record is marked as State Exclude or No Show.
- The grade level of enrollment is marked as State Exclude.
- The calendar of enrollment is marked as State Exclude.

### **Report Logic for a Specific Collection**

#### **ENRL**

▶ Click here to expand...

This extract only reports enrollment records that are active within the Reporting Range entered on the Extract Editor (Data Filter From Date, Data Filter To Date). When the Enrollment Start Date or Enrollment End Date fall on the day of the reporting range (Data Filter From Date and Data Filter To Date is the same), the enrollment is included.

One record per enrolled student reports from the selected calendar for the entered Reporting Range.

Records are generated for all students who are active based on the September 20 rule for enrollment and attendance, which states the student must be enrolled and present on September 20. When the student is absent on September 20, the student must have attended once before September 20 and once after September 20, but on or before October 4.

- Foreign exchange students are only included in state aid funding when they are enrolled for at least one semester or two quarters.
- Virtual education students are included when enrolled and attended on or before September 19 and one day on or after September 20 but not on or before October 4.
- Alternative school students must be enrolled on September 20 and meet one of the following criteria:
	- Attended on September 20 and one other day either before September 20 or after September 20, but not on or before October 4.
	- Attended one day before September 20 and one day after September 20 and on or before October 4.

#### **TEST**

▶ Click here to expand...

TEST records are submitted for all students in grade levels mapped to state grade levels of 05-17 (grades KN-12) who are eligible to take state assessments. Students entering a school after February 8 do not have to be tested. One record reports per enrolled student for each selected calendar in the reporting range.

This extract only reports enrollment records that are active within the Reporting Range entered on the Extract Editor (Data Filter From Date, Data Filter To Date). If th Enrollment Start Date or Enrollment End Date fall on the day of the reporting range (Data Filter From Date and Data Filter To Date is the same), the enrollment is included.

Students report regardless of whether they are actively scheduled into course sections.

Students report regardless of whether or not they have any TEST data to report.

One record per enrolled student reports from the selected calendar for the entered Reporting Range.

For the TEST extract, select a specific test type or select the option for All Assessment Types to be included. Multiple assessment types can be selected by using the CTRL and SHIFT keys. Assessment Types are assigned on the student's Enrollment record.

When reporting the assessment indicators and assessment, the KIDS Subject reports the disaggregation method based on the reporting end date selected on the Extract Editor or on the Course Schedule Placement end date, whichever comes first. Note the following examples.

- When a student drops section 1, and restarts in section 2 during the reporting range or before course schedule end, disaggregation method reports from section 2.
- When a student remains in the same section, however the reportable teacher changes prior to reporting range or course schedule end, the new teacher reports.
- When a student was not enrolled and/or not scheduled into a course section during the reporting range, a null value reports.

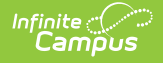

### **SMSC**

▶ Click here to expand...

Districts with an Average Daily Attendance of 3,000 students or less and that have a Common Core of Data code of 6, 7 or 8 may be eligible for additional REAP grant funding. For this reason, records for students in grades K-12 who are enrolled any time between the first day of school and December 3 are included in the SMSC collection.

This extract only reports enrollment records that are active within the Reporting Range entered on the Extract Editor (Data Filter From Date, Data Filter To Date). When the Enrollment Start Date or End Date falls on the day of the reporting range (Data Filter From Date and Data Filter To Date are the same), the enrollment is included.

One record per enrolled student reports from the selected calendar for the entered Reporting Range. An enrollment that is or was active within the reporting range is included in the report.

#### **MILT**

Click here to expand...

Students who are dependents of active, full-time military personnel enrolled and attendance on February 20 and not included in the September 20 district count are reported.

Students must have a Military [Connected](http://kb.infinitecampus.com/help/military-connections) Status of **1: Student is a dependent of a member of the armed duty forces**, to report. When students were included in the September 20 count, they are not included in the MILT extract.

Only enrollments that are active within the reporting range and have a start date that is AFTER September 21 of the start year of the selected calendar are included in the extract. When the enrollment start date and end date fall on the dates of the reporting range, those enrollments are included.

### **EOYA**

▶ Click here to expand...

All students, both active and inactive (including those who exited before the end of the school year) from all grade levels including preschool and non-graded students, are included when the school of enrollment was considered the AYP/QPA school at any point during the school year for the student.

When there is more than one enrollment record active within the reporting range for a student, the enrollments are combined so only one record reports. Primary enrollments are reported first, following by enrollments with the latest start date, then the highest enrollment ID.

#### **Assessments**

Assessments report for an associated year, when applicable. When there is no year associated with the assessment, the date of the assessment is used to determine which enrollment it is aligned to. When there is no date and no year, the assessment data reports with no associated enrollment.

When there are multiple and overlapping assessments, the most recent assessment based on the year reports. When the year is the same for the multiple assessments, the most recent assessment based on the date reports. When they have the same date, the most recent scoreID reports.

#### **Truant Student Calculation**

The following definition is used for defining a student as truant:

- Three consecutive full days (based on the student's schedule) of unexcused absences (status of A, Excuse of U)
- Five full days (based on their schedule) in a semester of unexcused absences (status of A, Excuse of U)
- Seven full days (based on their schedule) in a year of unexcused absences (status of A, Excuse of U)

The calculation is based on the following:

- 100% of the scheduled class periods in an institutional day for any individual student are marked as an unexcused absence.
- Includes partial day absence days where the total absent minutes are greater than or equal to the minutes indicated in the Whole Day Absence minutes field for a given student on a given instructional day.

When multiple calendars are selected on the extract editor, Campus searches for the student in those calendars for multiple enrollment records while maintaining the State Exclude logic that may be in place. If the student is enrolled in multiple calendars, Campus looks for the different calendar enrollments tied to a unique or identical

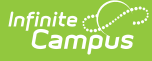

#### AYP number.

- When there is more that one identical AYP number, those enrollments are merged into a single row. Campus combines the data from the following fields for each enrollment record:
	- **Membership Days** a count of the total number of unique days between all applicable calendars in which at least one class period is scheduled.
	- **Attended Days** a count of all uniquely enrolled minutes in a given day where the enrollment service type is Primary. If there is no primary enrollment or there are multiple primary enrollments, the enrollment record with the most recent start date is used.
	- **Truant Student** When calculating truant absences, the total number of attended minutes is derived by summing the total unique enrolled minutes in a given day, looking at all enrollments tied to calendars with the same AYP number.
	- For all reported columns, the enrollment with the service type of Primary is used. If there is no primary enrollment or multiple primary enrollments, the enrollment with the most recent start date is used.
- When the AYP numbers are all unique, each enrollment is reported as a unique row in the event that multiple calendars are selected in the editor.

### **ASGT**

▶ Click here to expand...

This extract only reports enrollment records where the Enrollment Start Date is within the Reporting Range entered on the Extract Editor (Data Filter From Date, Data Filter To Date).

### **EXIT**

```
Click here to expand...
```
Enrollment records are only included in the extract when the Enrollment End Date is within the Reporting Range.

Absences are only calculated when they occur with the From Date and the To Date. Dates prior to the From Date are not counted; dates later than the To Date are not counted.

### **QERY**

▶ Click here to expand...

QERY records must be submitted in a batch file by themselves - not included with other KIDS files.

Data returned for students is the most recent data submitted for a student. If another school previously claimed the student, the data returned is the most recent information from the previous school.

### **SPED**

No additional logic

### **Data Filter From and To Dates**

▶ Click here to expand...

Records return for students who have an active enrollment at any time within the entered dates in the selected calendar for the following extract types:

- $\bullet$  FNRL
- TEST
- EOYA
- $-MIIT$
- QERY

Records are only returned for students who have a **Start Dat**e in the selected calendar that falls on or after the entered dates for the following extract type:

• ASGT

Records are only returned for students who have an **End Date** in the selected calendar that falls on or before the entered dates for the following extract type:

 $\cdot$  FXIT

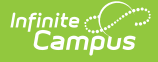

When using the Filter To and Filter From fields, only those students who have ended enrollments within the entered dates report.

When using either the Filter To or the Filter From fields (one or the other, not both), the latest exit record reports if the student has multiple exit records.

Absences are only calculated when they occur with the From Date and the To Date. Dates prior to the From Date are not counted; dates later than the To Date are not counted.

For the EOYA, EXIT and SMSC Extracts, the student's total membership days between the entered date fields report.

For the ENRL extract, the total membership days is based on the School Start Date.

## **Attendance Filter To Date**

This date field displays on the EOYA and EXIT extracts. In response to COVID-19, when this field is populated:

- Membership Days (field 21) reports attendance up to and including the entered date.
- Attended Days (field 22) reports attendance up to and including the entered date.
- Truant Student (field 23) reports attendance days up to and including the entered date (EOYA Extract only).

### **Grade Level**

The grade level or primary instructional level at which a student enters and receives services in a school or an educational institution during a given academic session.

For the Current Grade Level field, the table below lists the reported code for each assigned Grade Level State Code. Descriptions of these grade levels are described on the [Enrollment](http://kb.infinitecampus.com/help/enrollment-editors-kansas) Editors article.

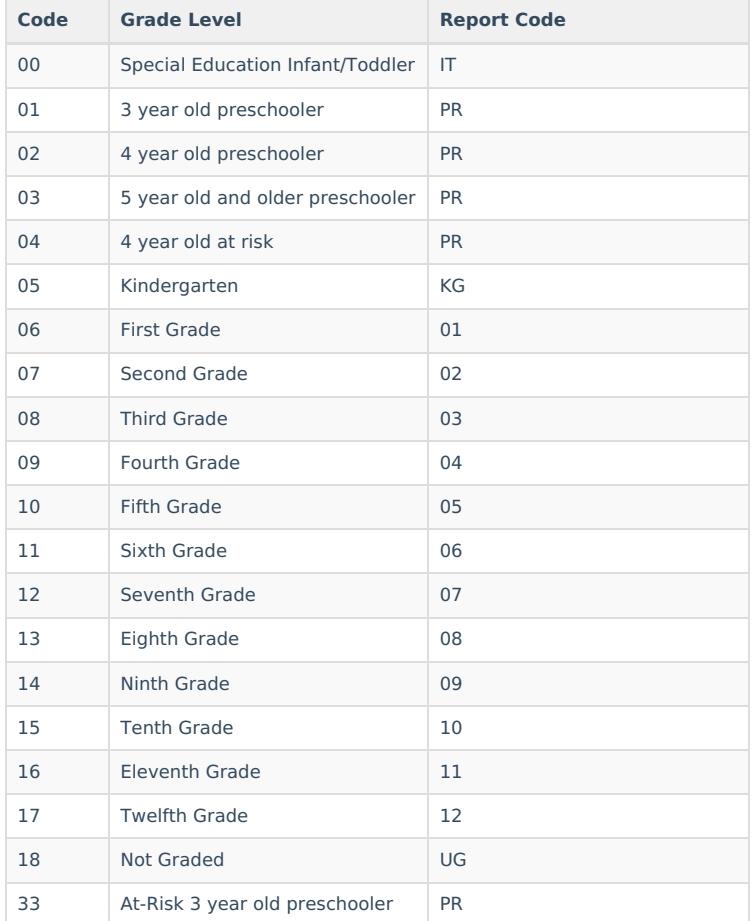

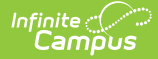

## **School Entry Date, District Date, State Entry Date**

▶ Click here to expand...

When a student leaves the school and returns, one of the following dates reports, based on the assigned Enrollment End Status.

- Current Date (Current Enrollment Start Date minus the Previous Start Date)
- Previous Start Date (Last Enrollment Start Date)

In other words:

- **School Entry Date**reports the earliest Enrollment Start Date for which the student attended the current school consecutively when the previous school year does not have an Enrollment Exit Code from the table below. Otherwise, the Enrollment Start Date of the current school year reports.
	- o Current Enrollment is defined as the enrollment that is effective within the calendar that was selected in the extract editor.
	- If there are multiple previous enrollments, only the enrollment with the newest end date is used in the comparison. If there is more than one enrollment with the same end date (that is the most recent end date), then only compare against the primary enrollment.
- **District Entry Date** reports the earliest Enrollment Start Date for which the student attended the current district consecutively when the previous school year does not have an Enrollment Exit Code from the table below. Otherwise, the date reports from the table below.
- **State Entry Date** reports the earliest Enrollment Start Date for which the student attended the current state consecutively when the previous school year does not have an Enrollment Exit Code from the table below. Otherwise, the date reports from the table below.

#### **These fields are considered override fields and can be blank. If these fields are populated on the Enrollment record, the entered date on the Enrollment record reports.**

All future enrollments are ignored and the current enrollment is used to determine the date, even when a local end status is populated.

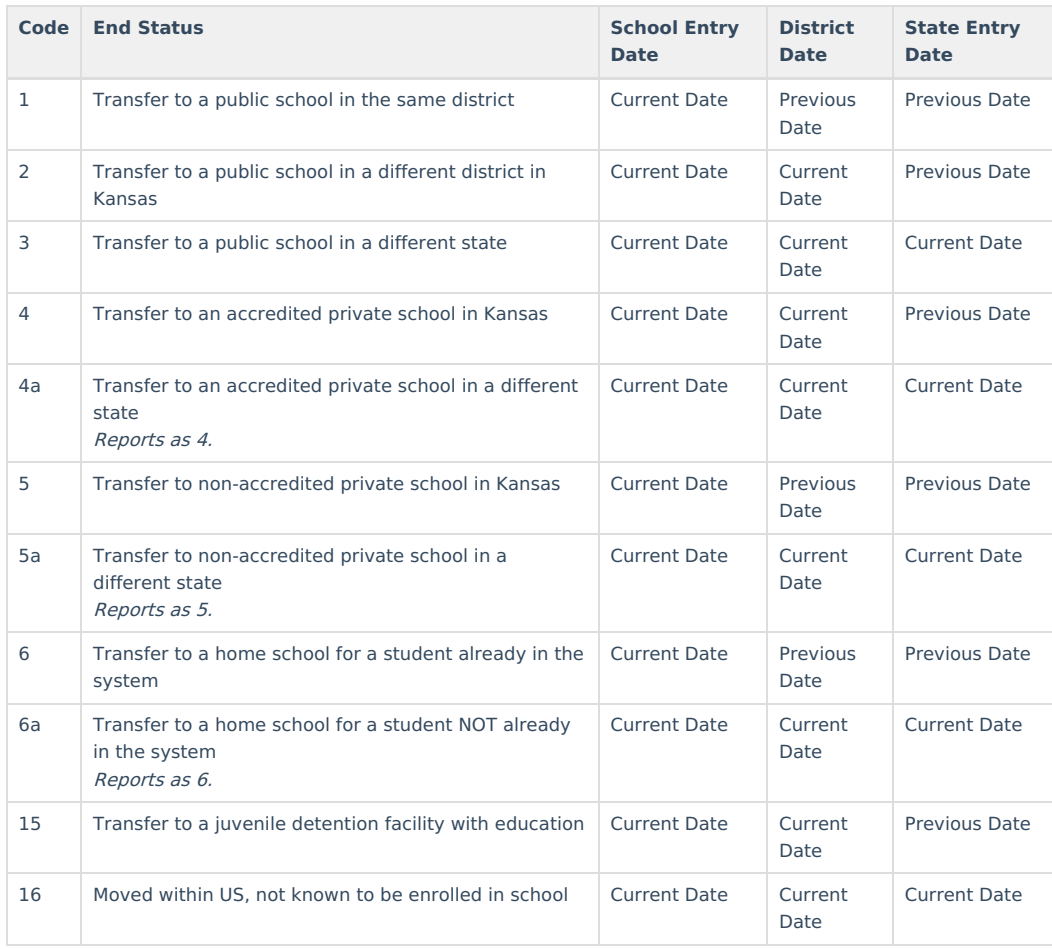

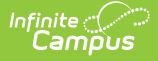

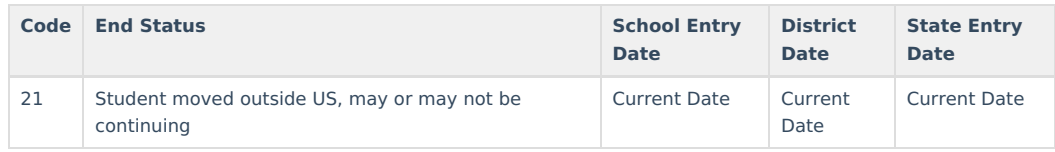

## **Attendance Days**

When generating the SMSC Extract, these values are determined by the **Data Filtered From Date** and **Data Filtered To Date** values entered on the Extract Editor.

### **Full Day Attendance**

Membership days minus absent days on a day by day basis.

- Attended days calculate all minutes in a period. If a student is marked absent for the entire period, those minutes are subtracted from Attended Days.
- If a student is scheduled for multiple courses during the same period, the period length is used and not the total minutes of all classes to determine attendance.
- Attendance is based off the time the student was in school compared to the time the student was scheduled to be in school.
- Half-day kindergarten student's time is not divided by two.
- Cannot be greater than 366.

### **Partial Day Attendance**

Partial Day attendance is calculated by dividing the total daily instructional minutes by all possible daily instructional minutes, leaving the fractional remainder of the AttendedDays to correctly reflect the partial attendance.

- Kindergarten students who are partial day calculate based on the half day attendance period that constitutes an entire attendance day.
- The most recent active primary enrollment is used to calculate attendedDays and membershipDays.
- Each day is counted once.

## **Minutes Enrolled**

The minutes do not include the lunch period or transition time to and from lunch. Passing periods that are between classes a student attends can be counted. The entry can be zero for the September 20 snapshot in cases where the student attends a public school but does not qualify to be counted for funding purposes.

Schools and districts enter minutes. To compute FTE, KSDE divides this number by 360, except for those students who are also enrolled in an area vocational technical school or other postsecondary institution. The number of minutes for dual enrolled students is divided by 300 for FTE purposes. In cases where the number of minutes enrolled per day varies or the student does not attend school 5 days a week, sum all minutes for a normal 5-day week and divide by 5.

## **ESOL Participation**

Logic looks at the Service Type of the student's EL Services record(s) and reports a value (in ESOL Participation field) as follows:

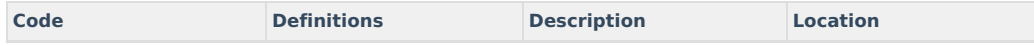

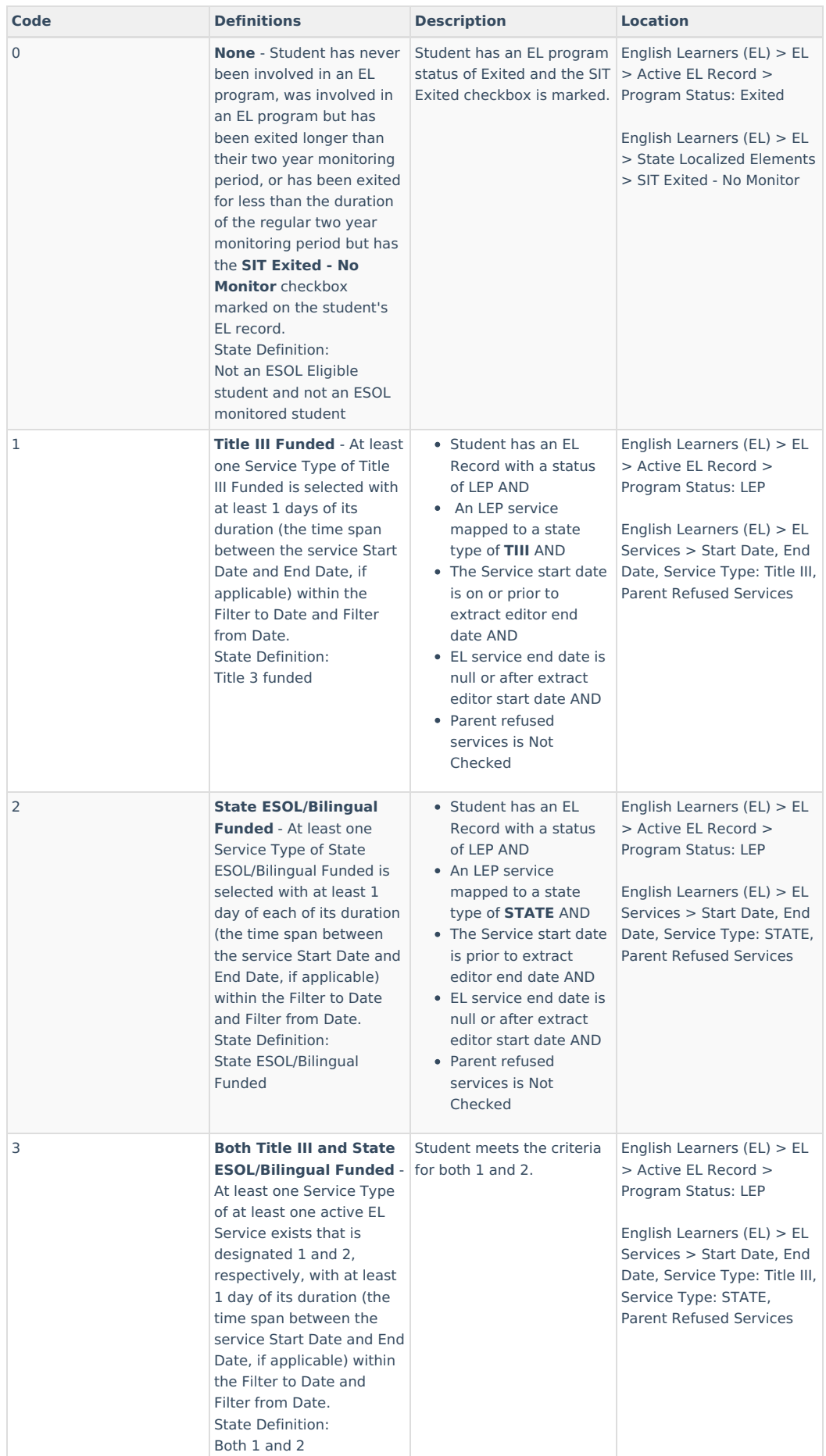

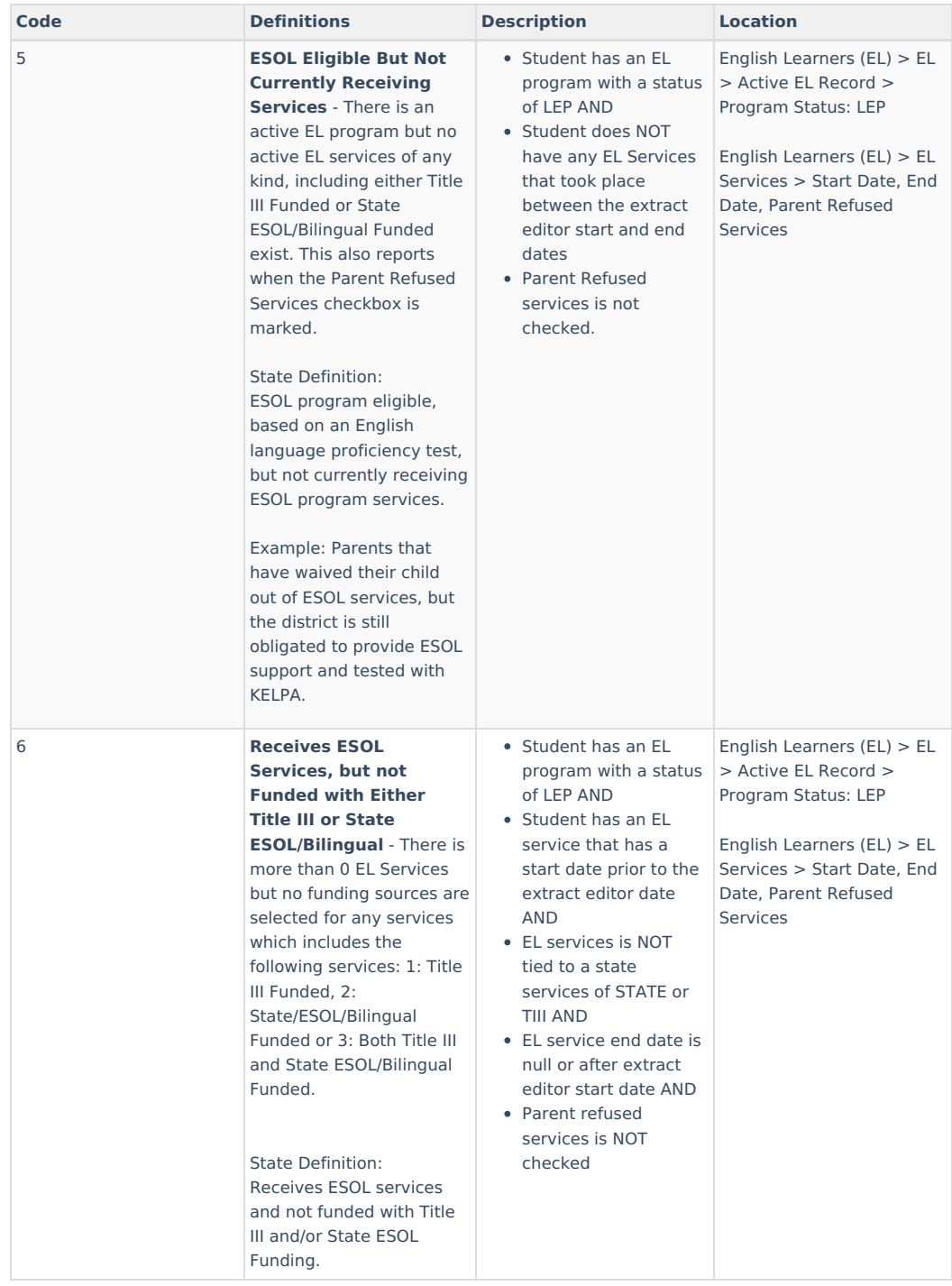

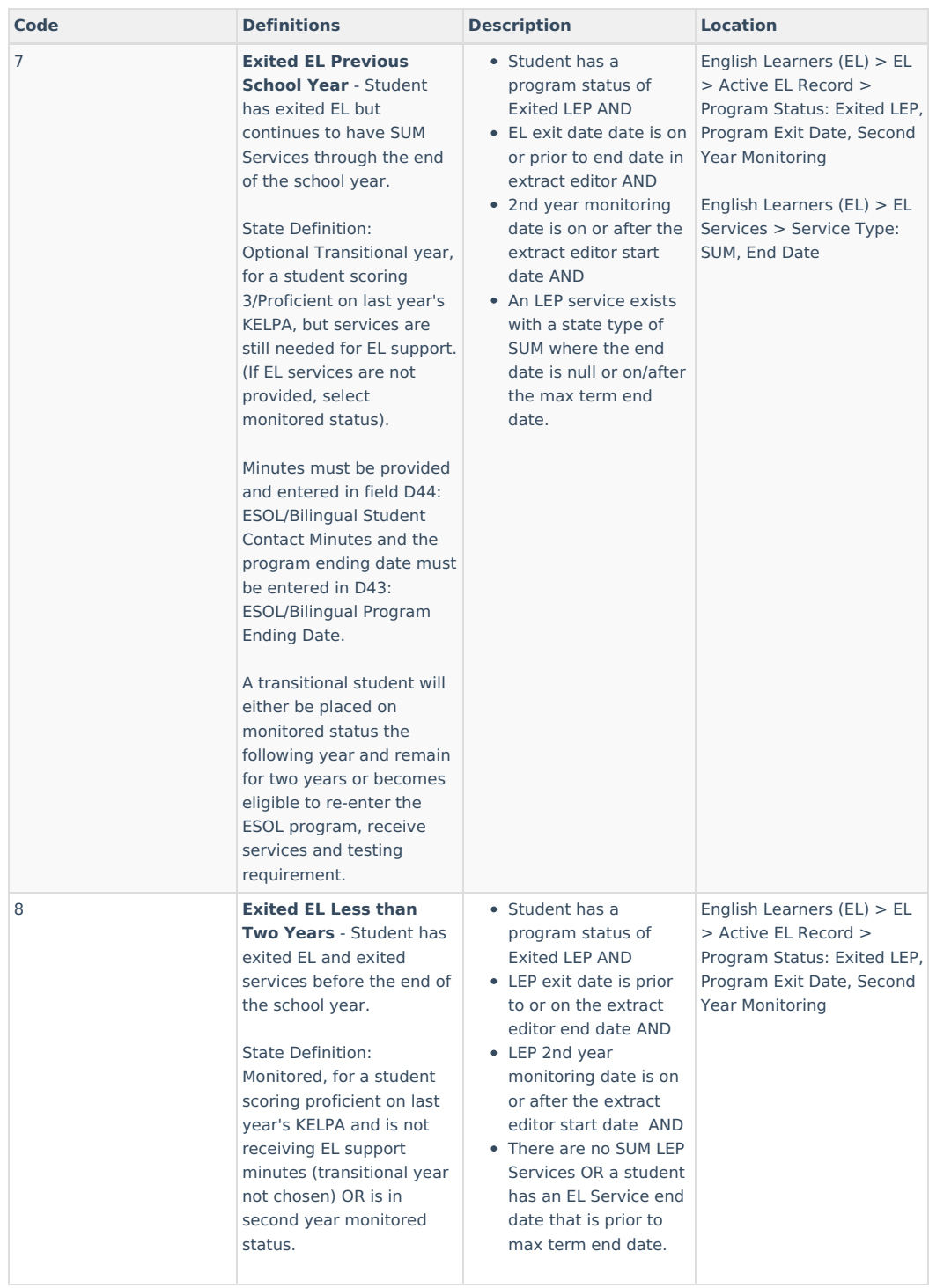

# **Report Editor**

The following options are the available options on the KIDS Collection Extract Editor.

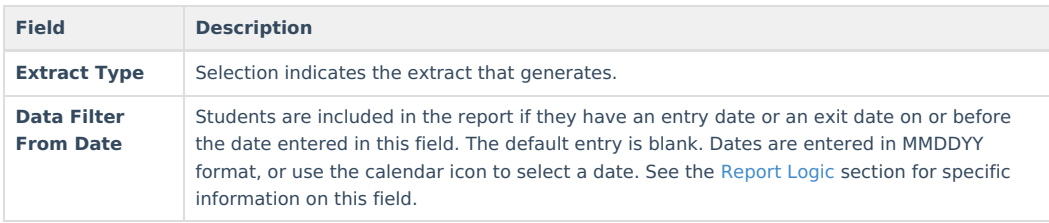

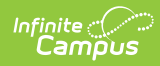

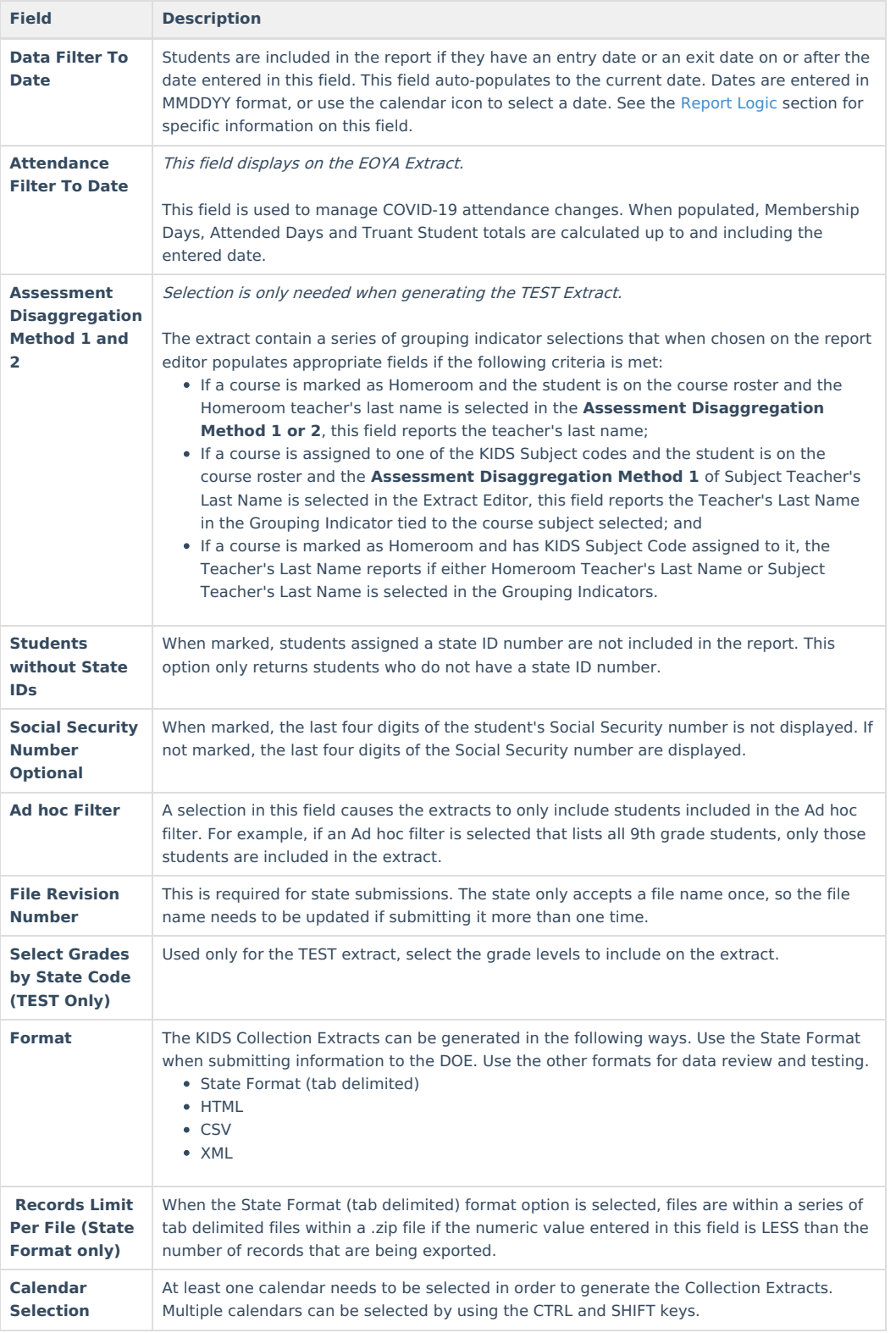

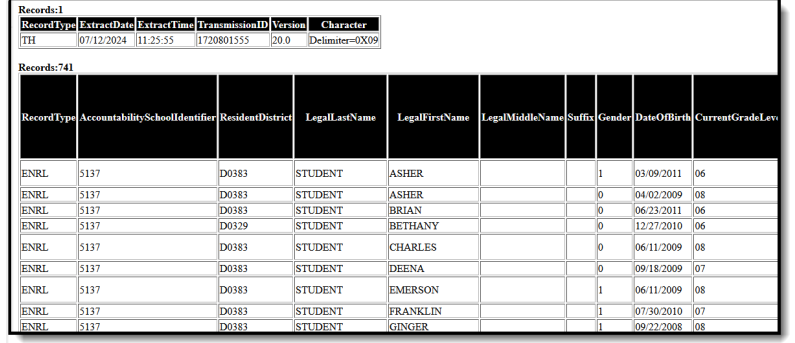

KIDS Collection - HTML Format

# **Default Values**

The following fields are assigned default values when they report in the selected extract type but the field where the data is stored isn't populated.

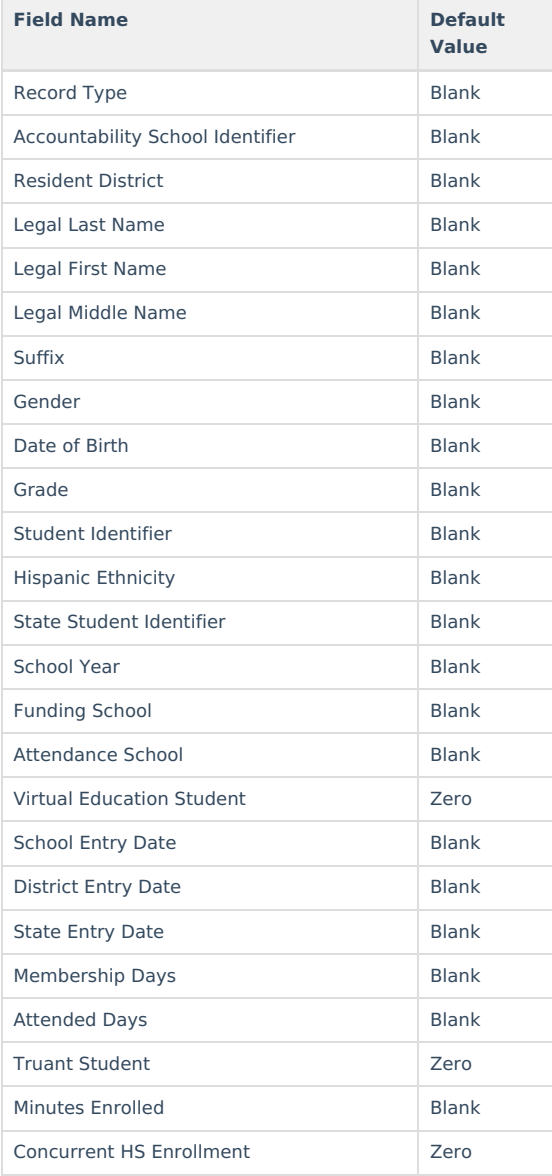

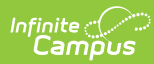

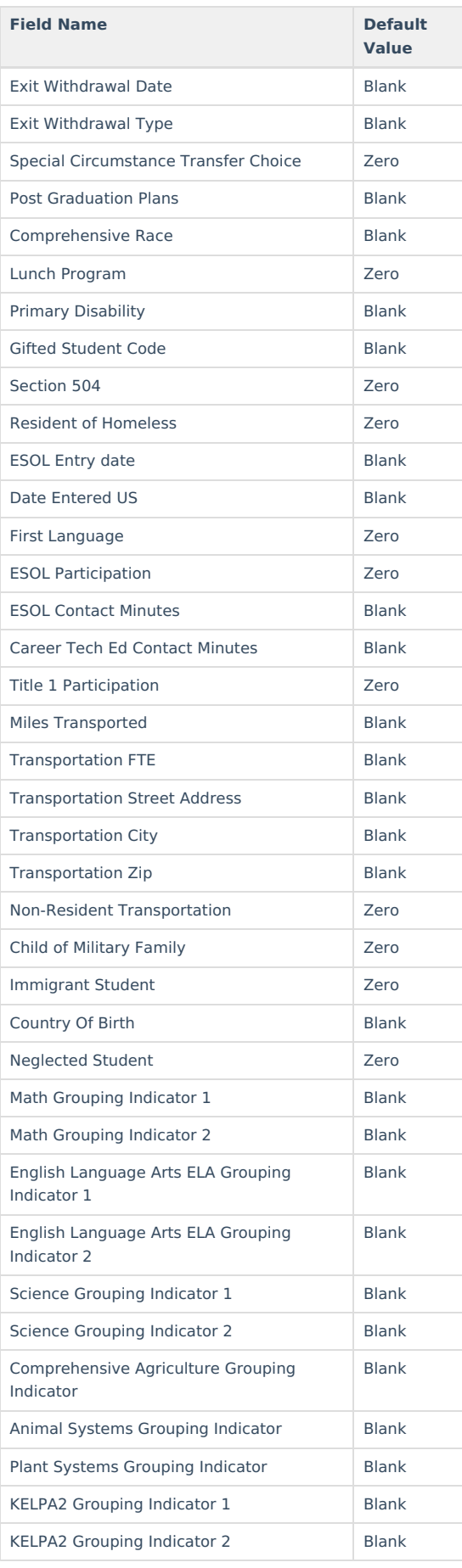

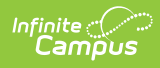

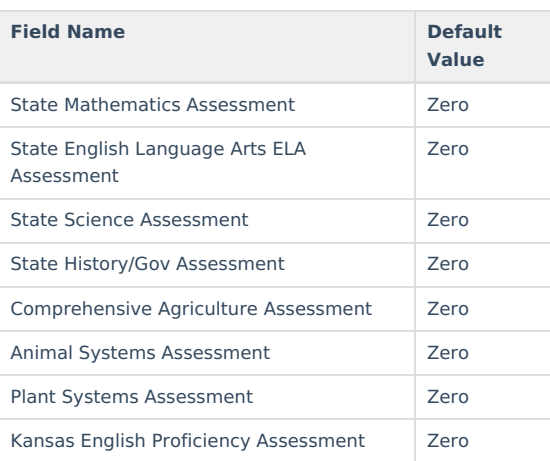

# **Report Layout**

The following defines the Report Headers and Report Footers used in the KIDS Collection Extracts. Layouts for each individual extract are available for that specific extract.

## **Report Header**

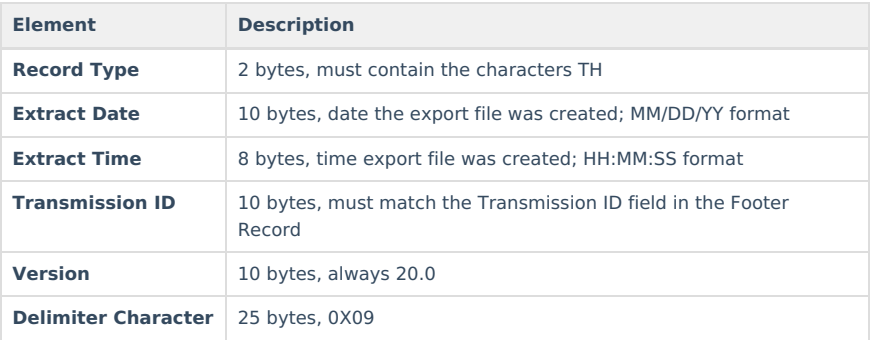

## **Report Elements**

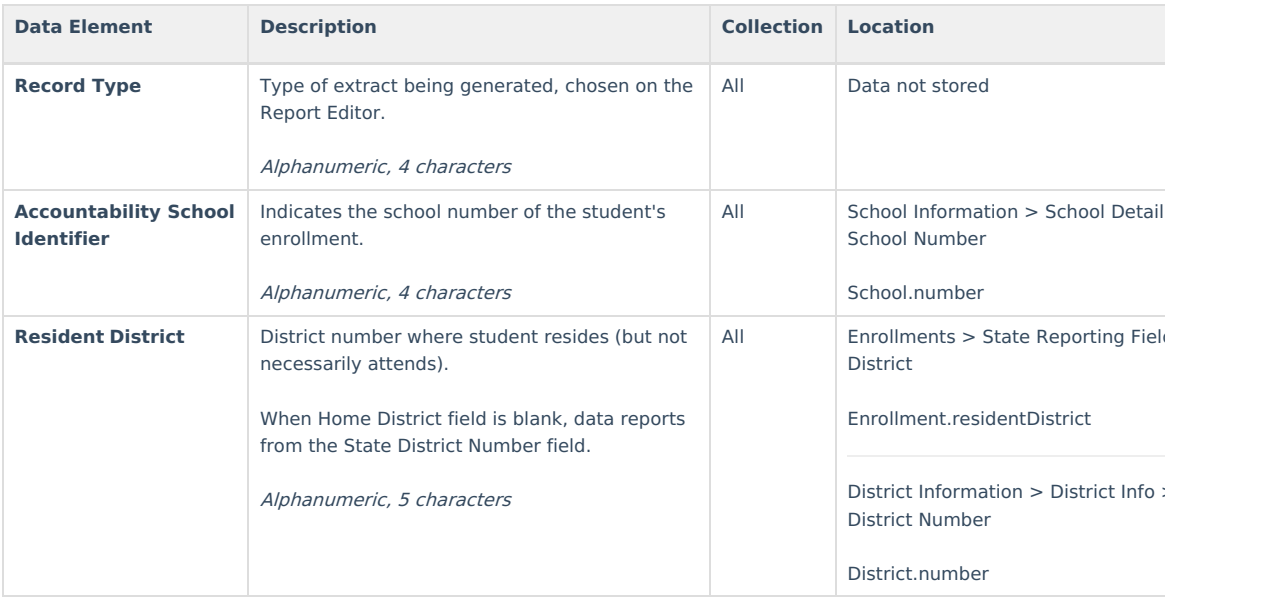

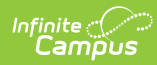

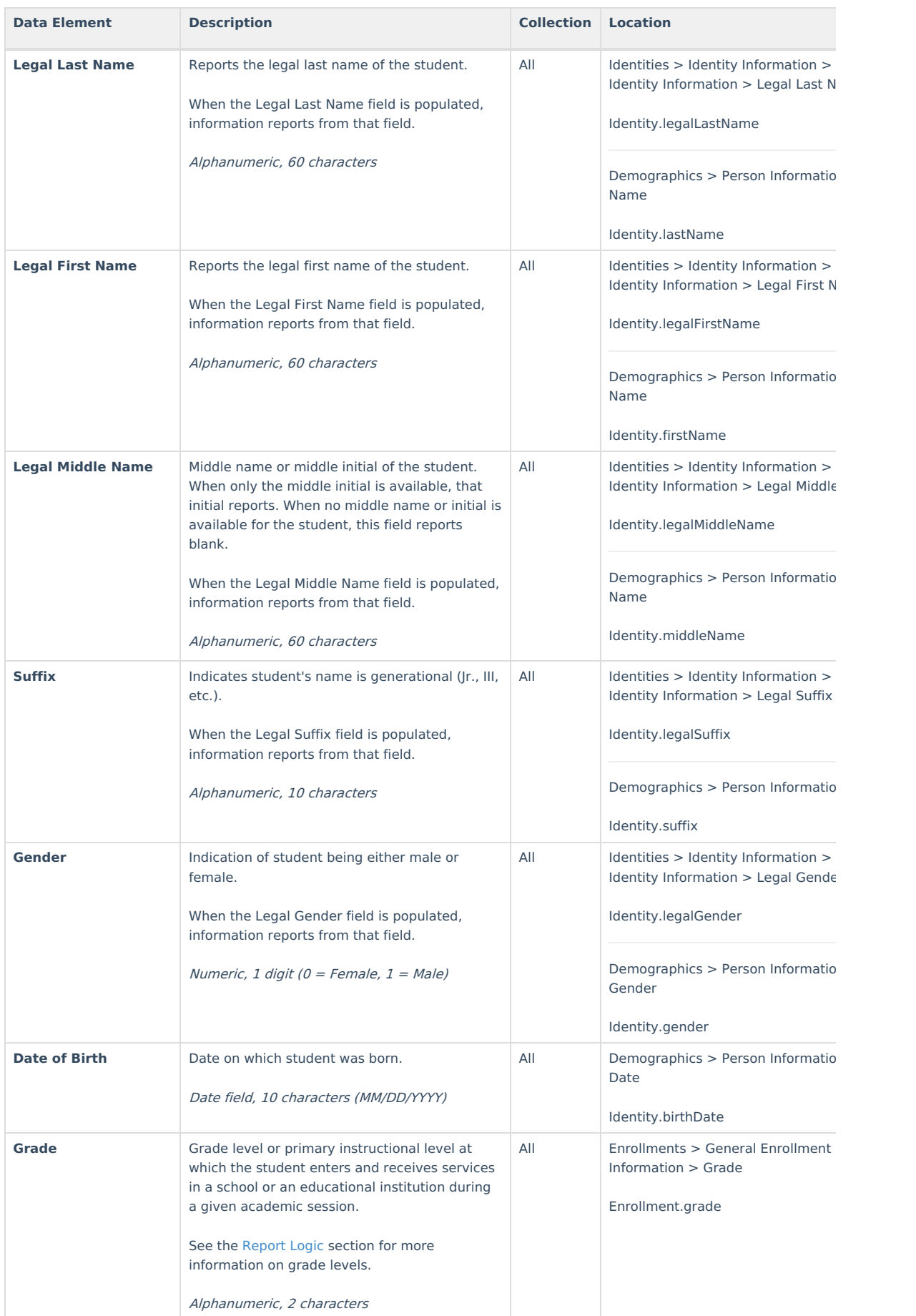

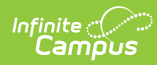

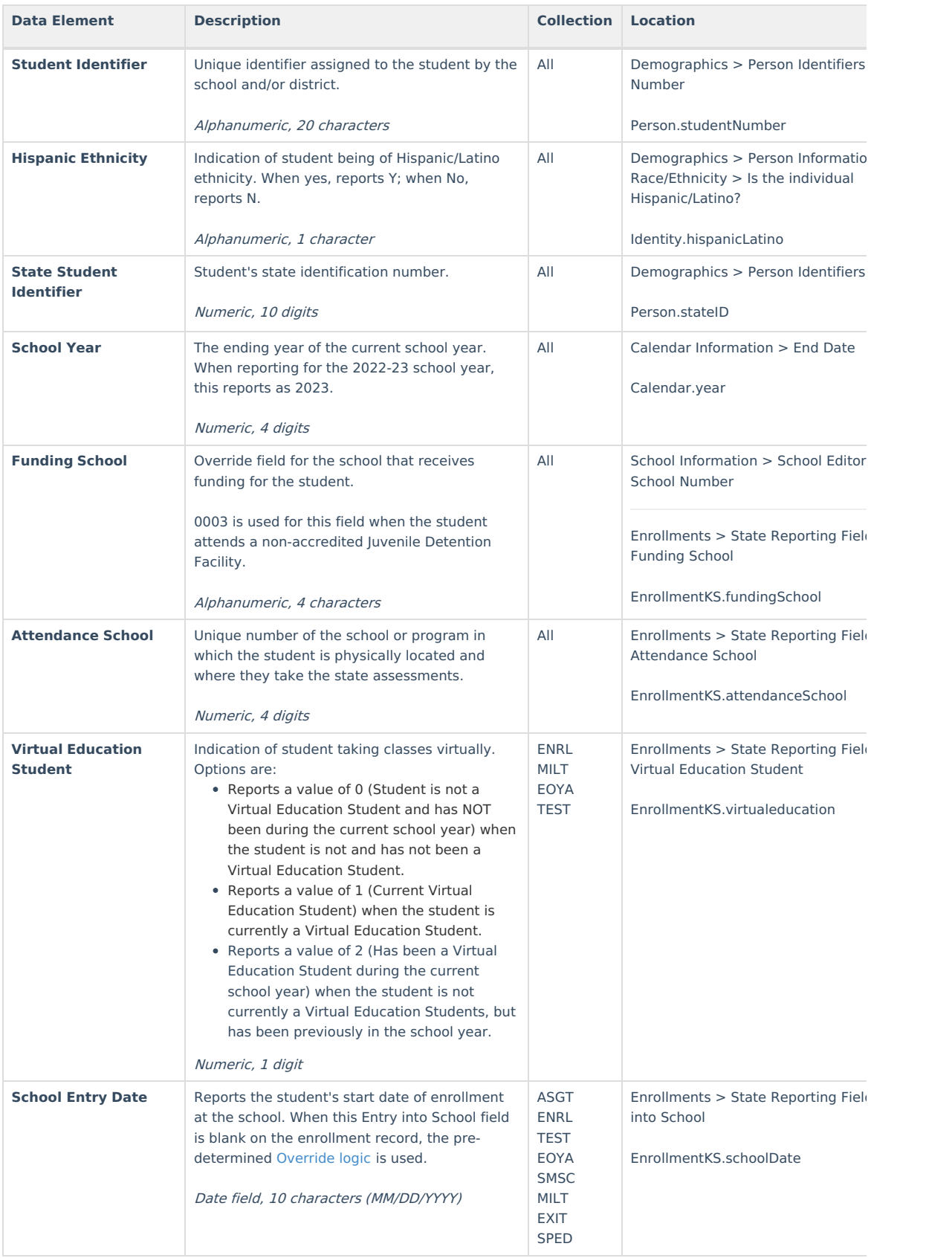

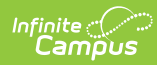

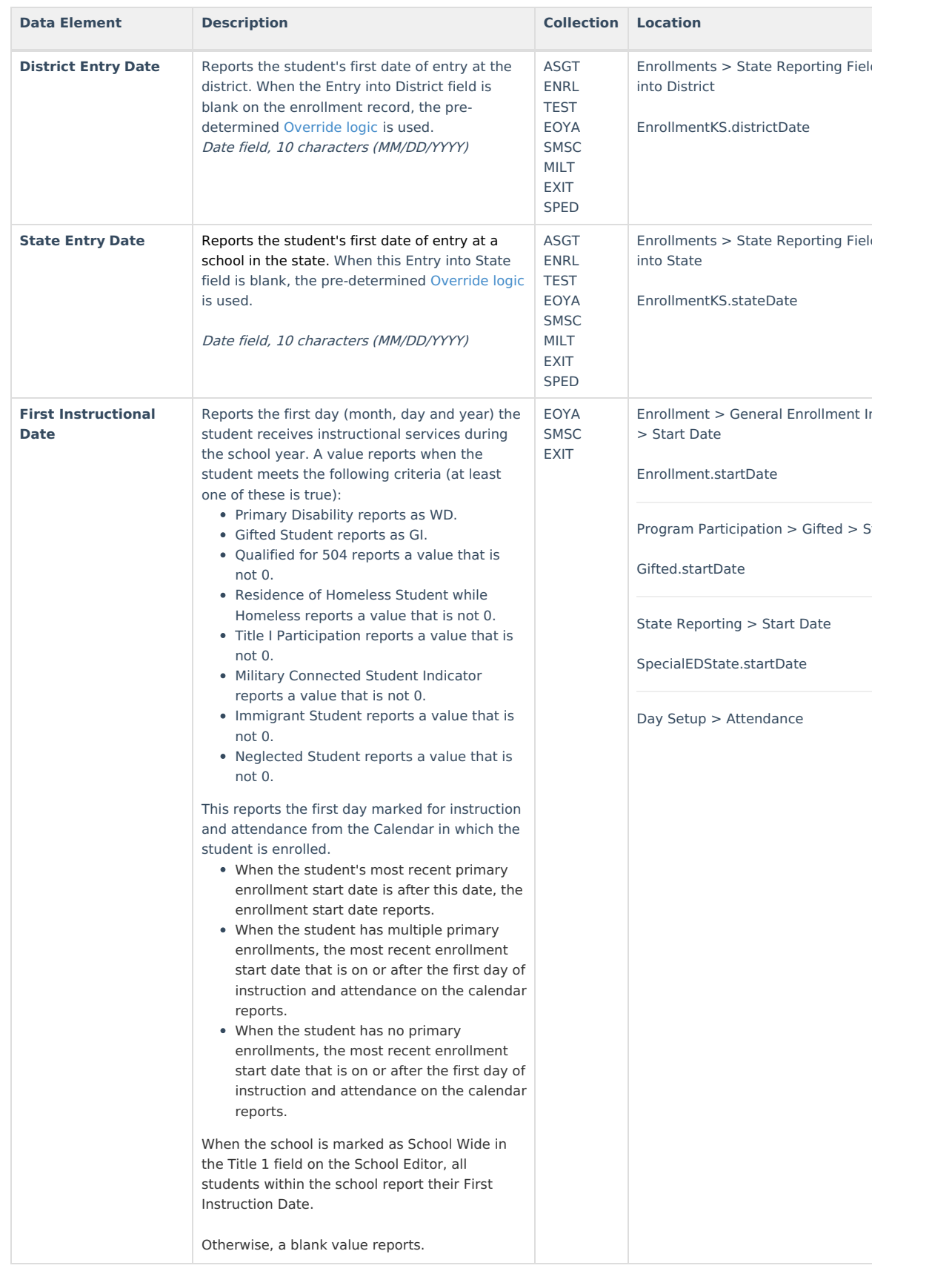

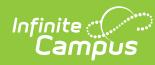

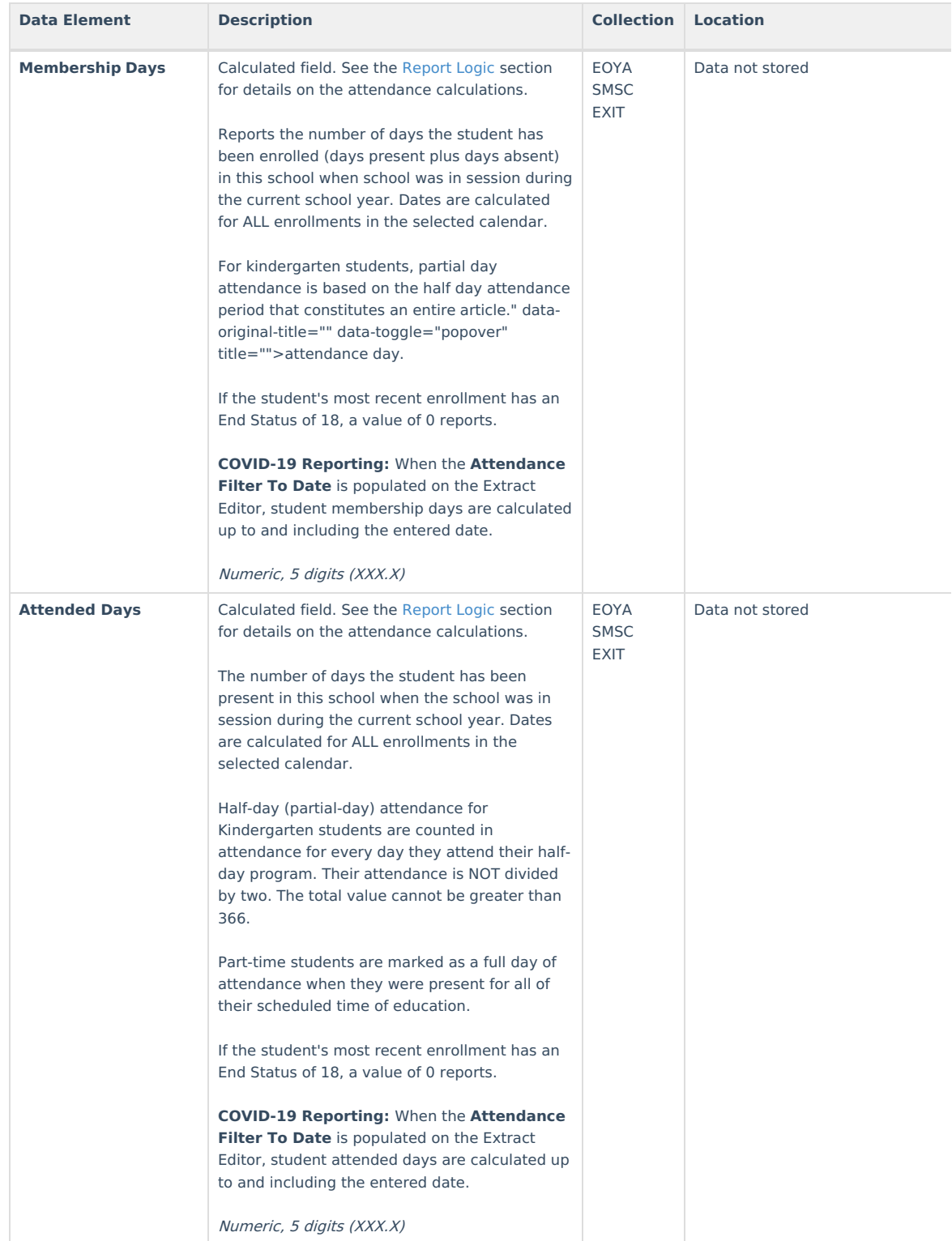

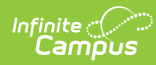

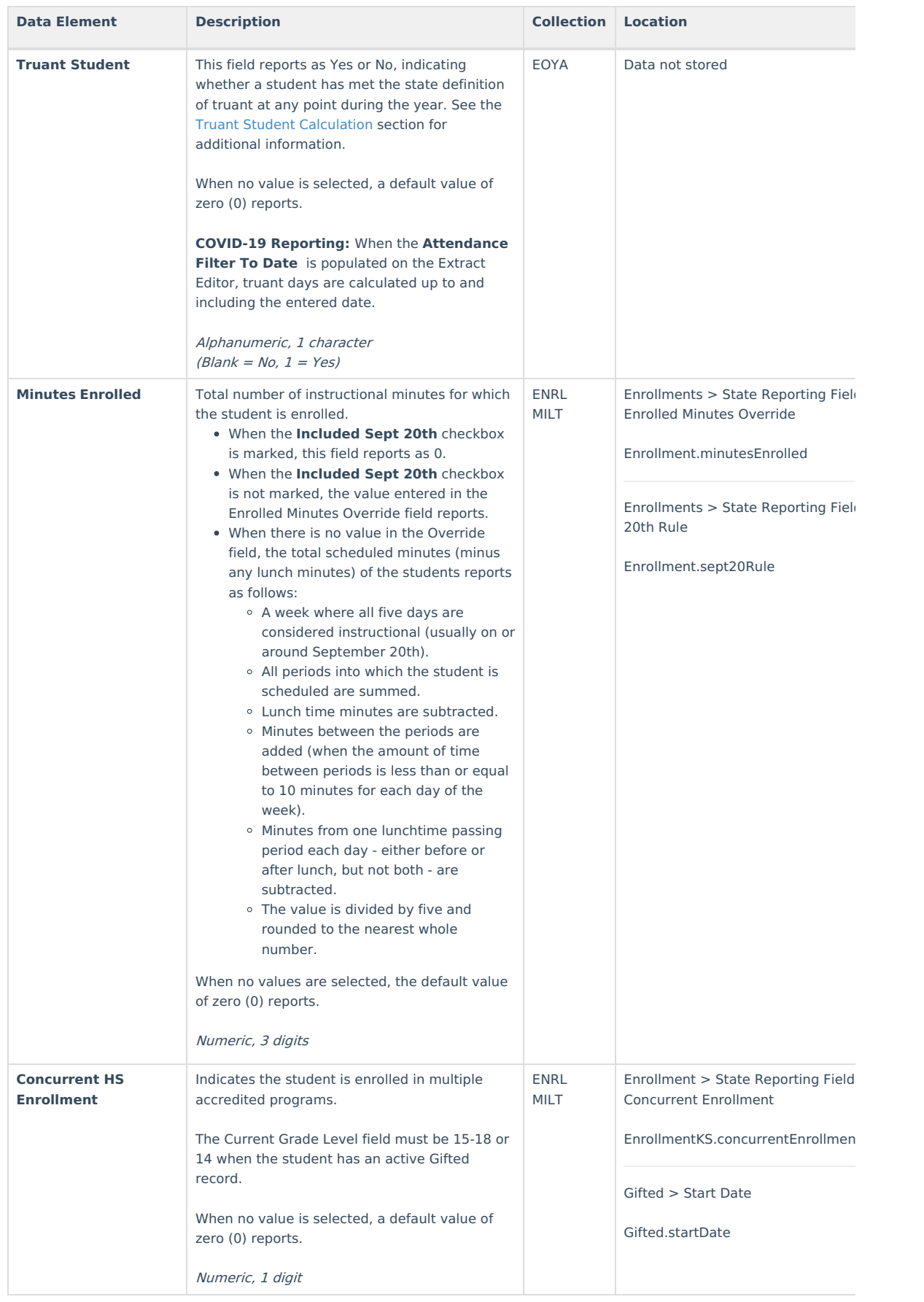

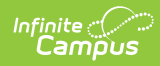

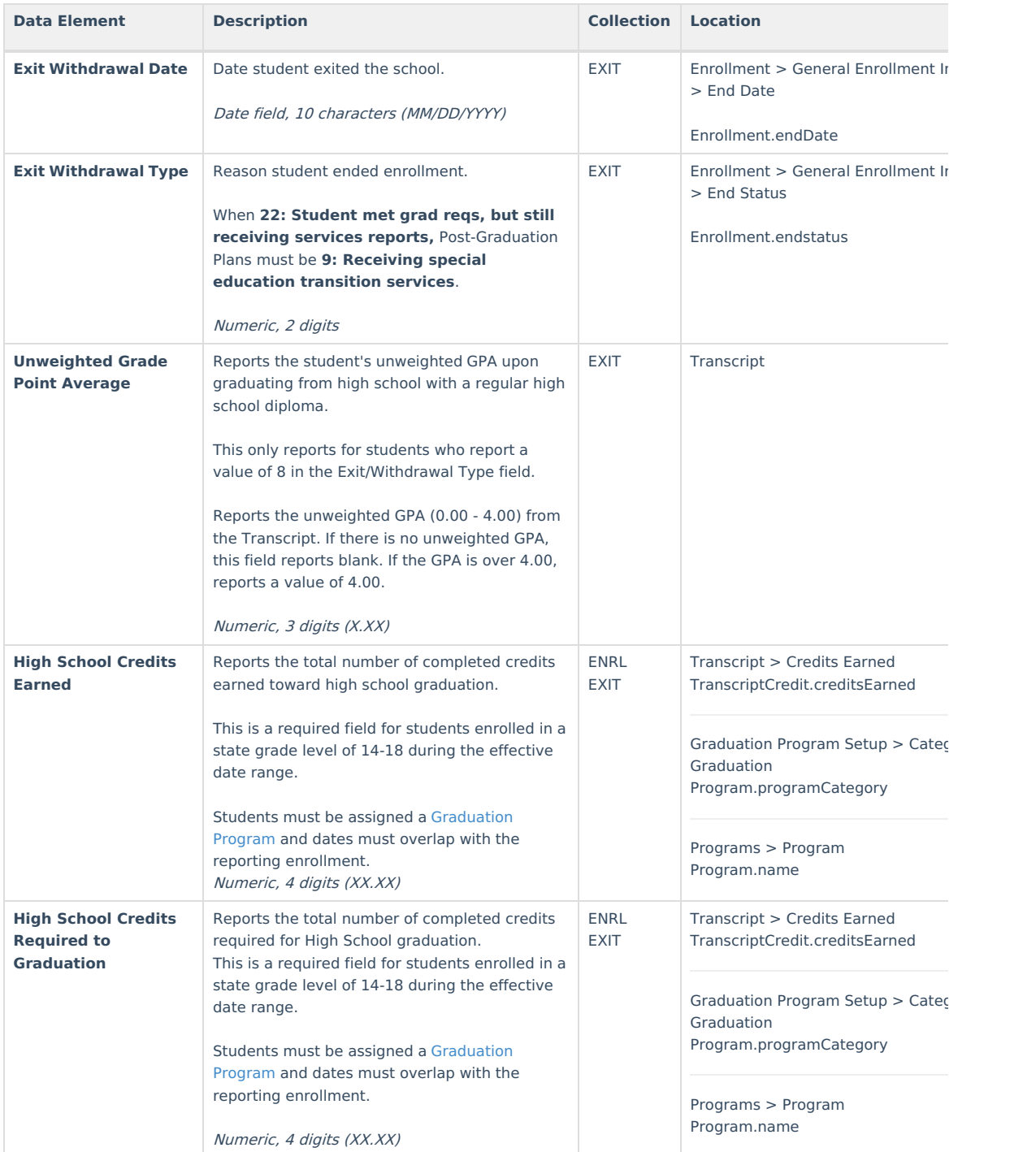

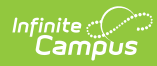

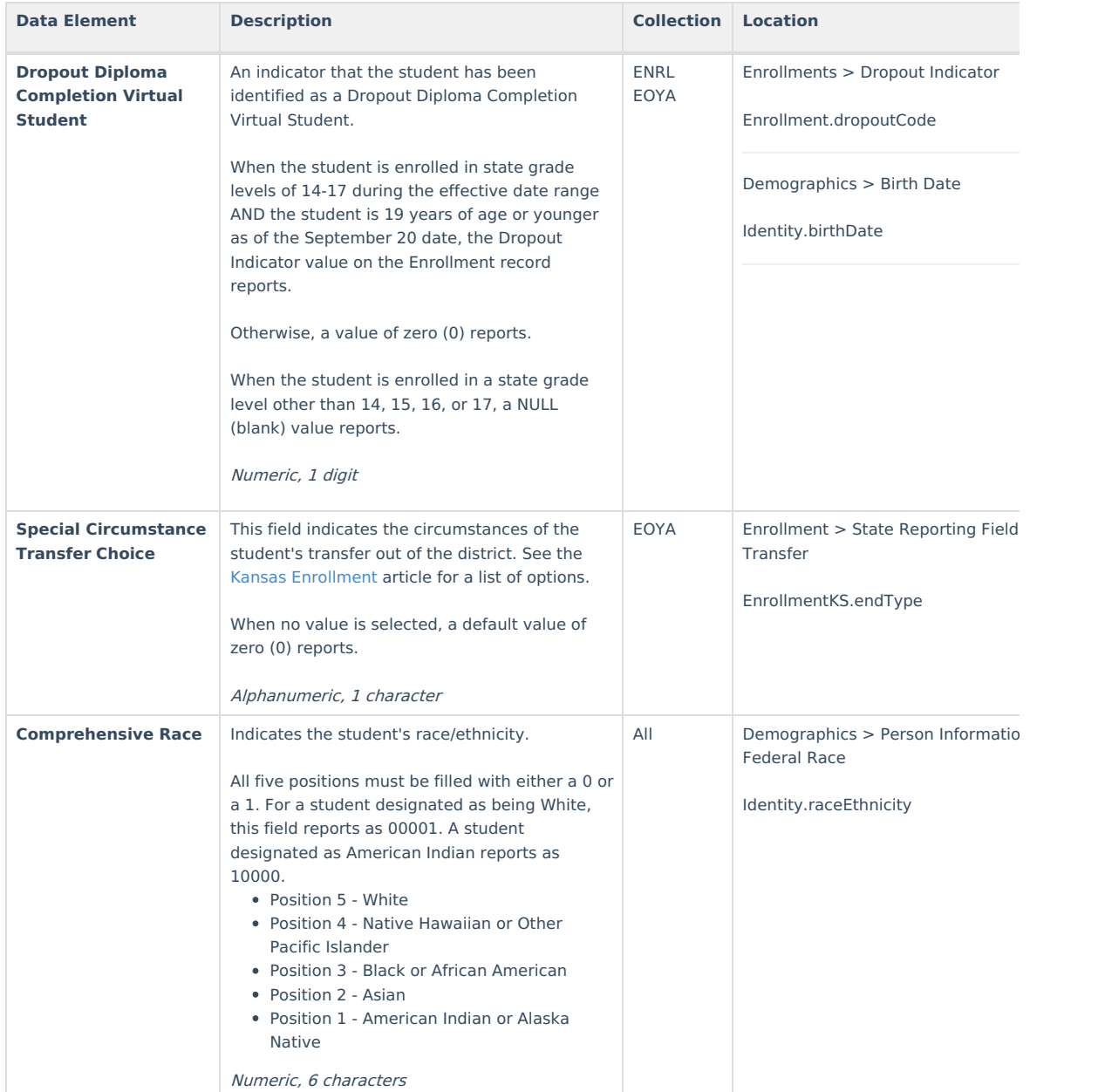

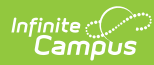

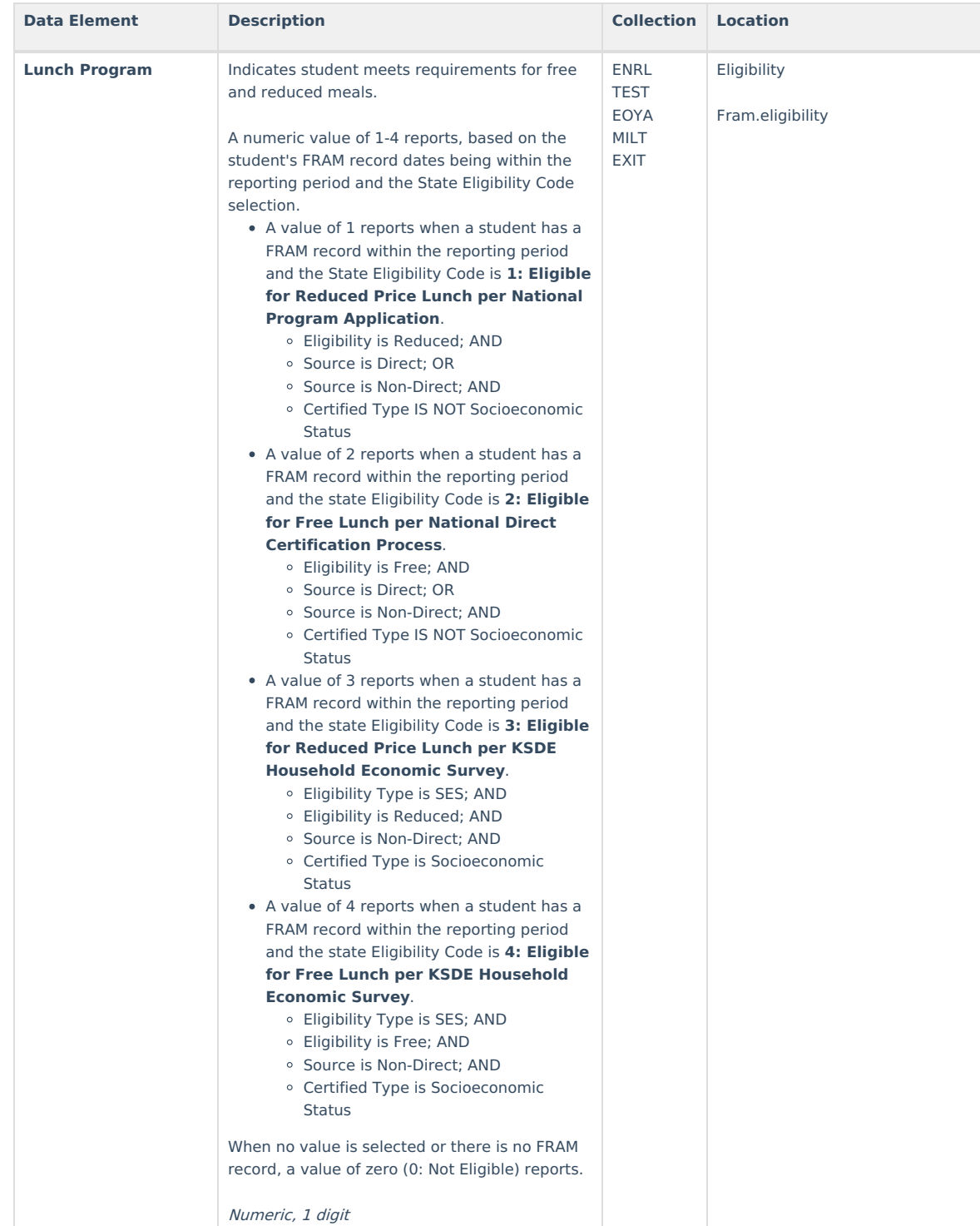

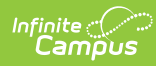

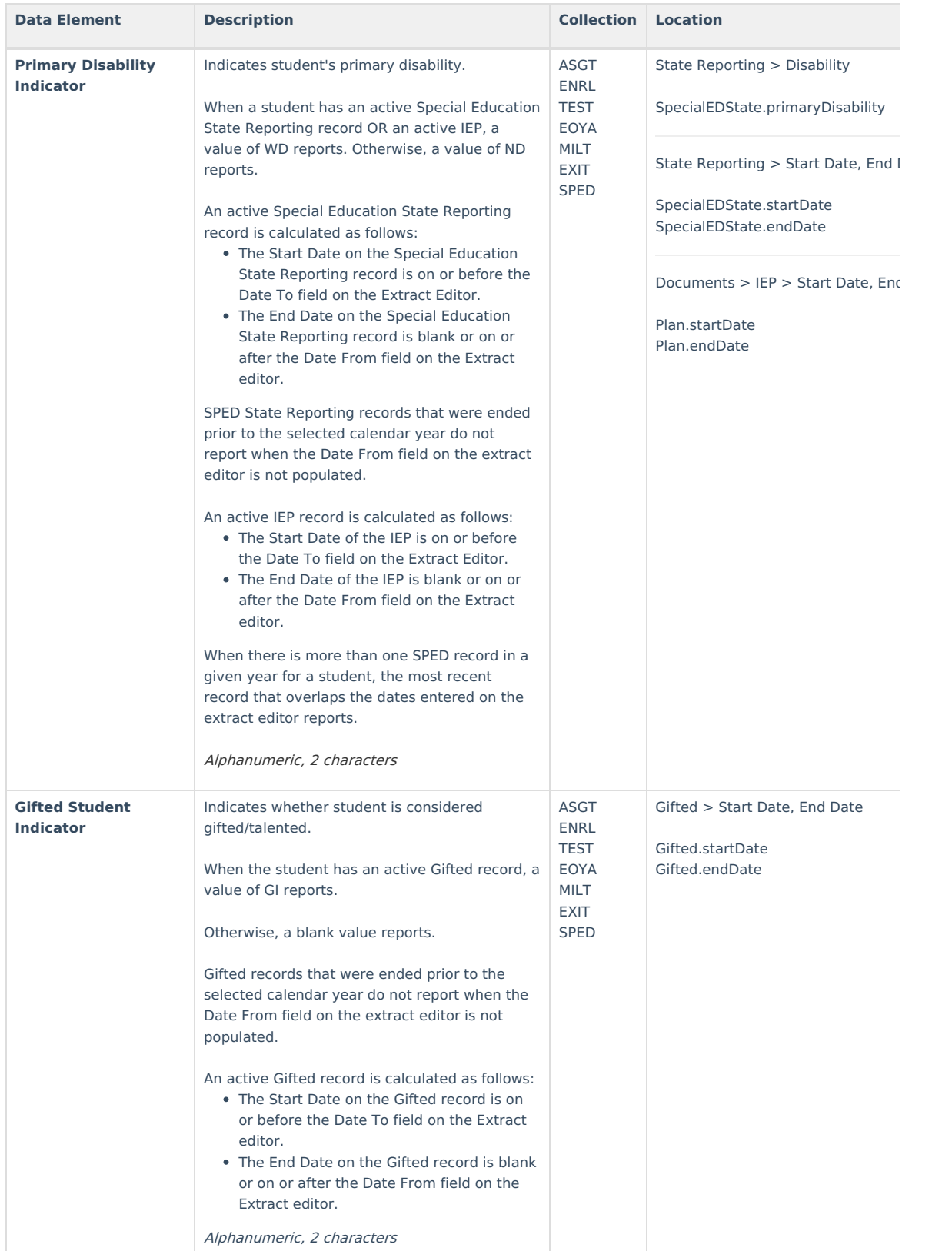

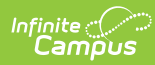

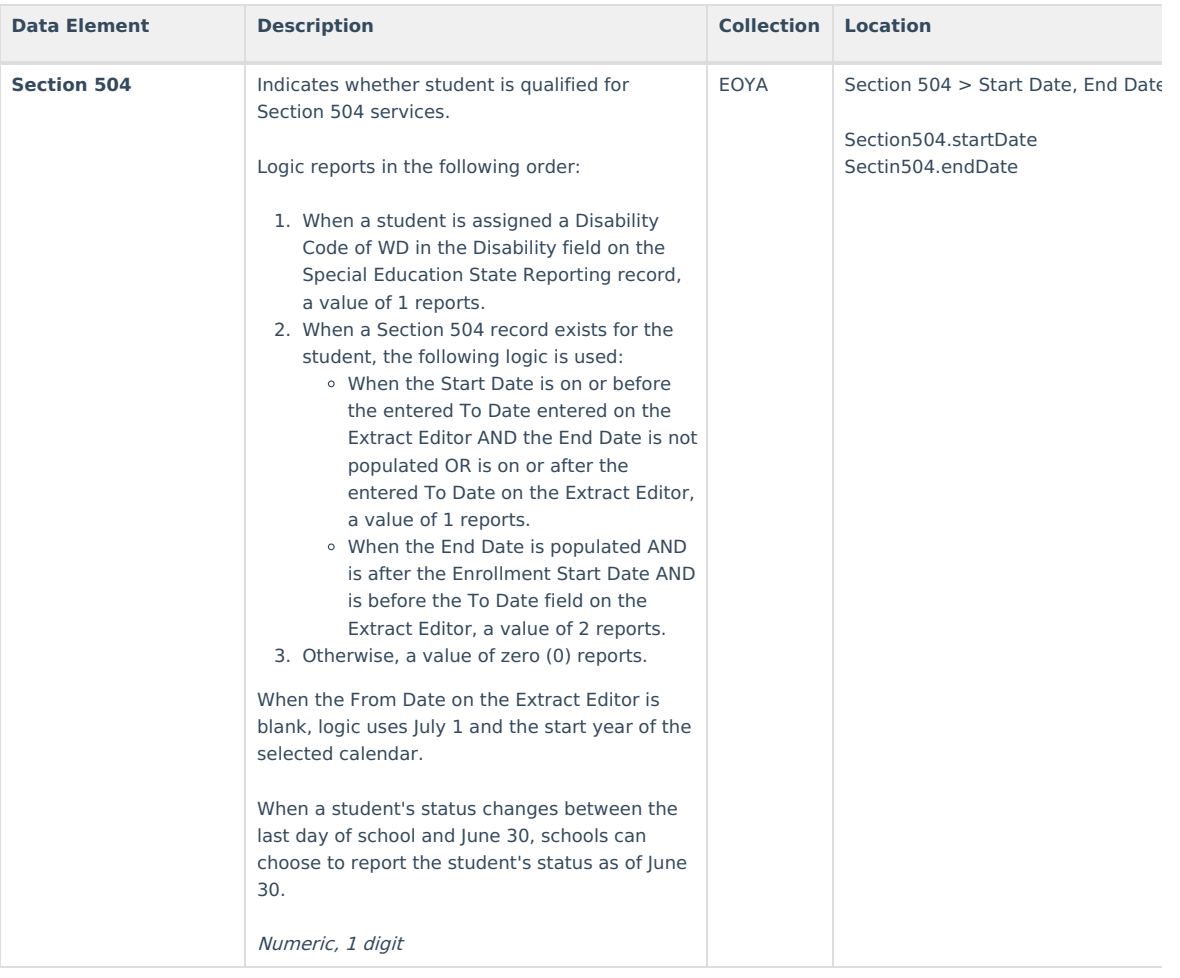

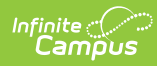

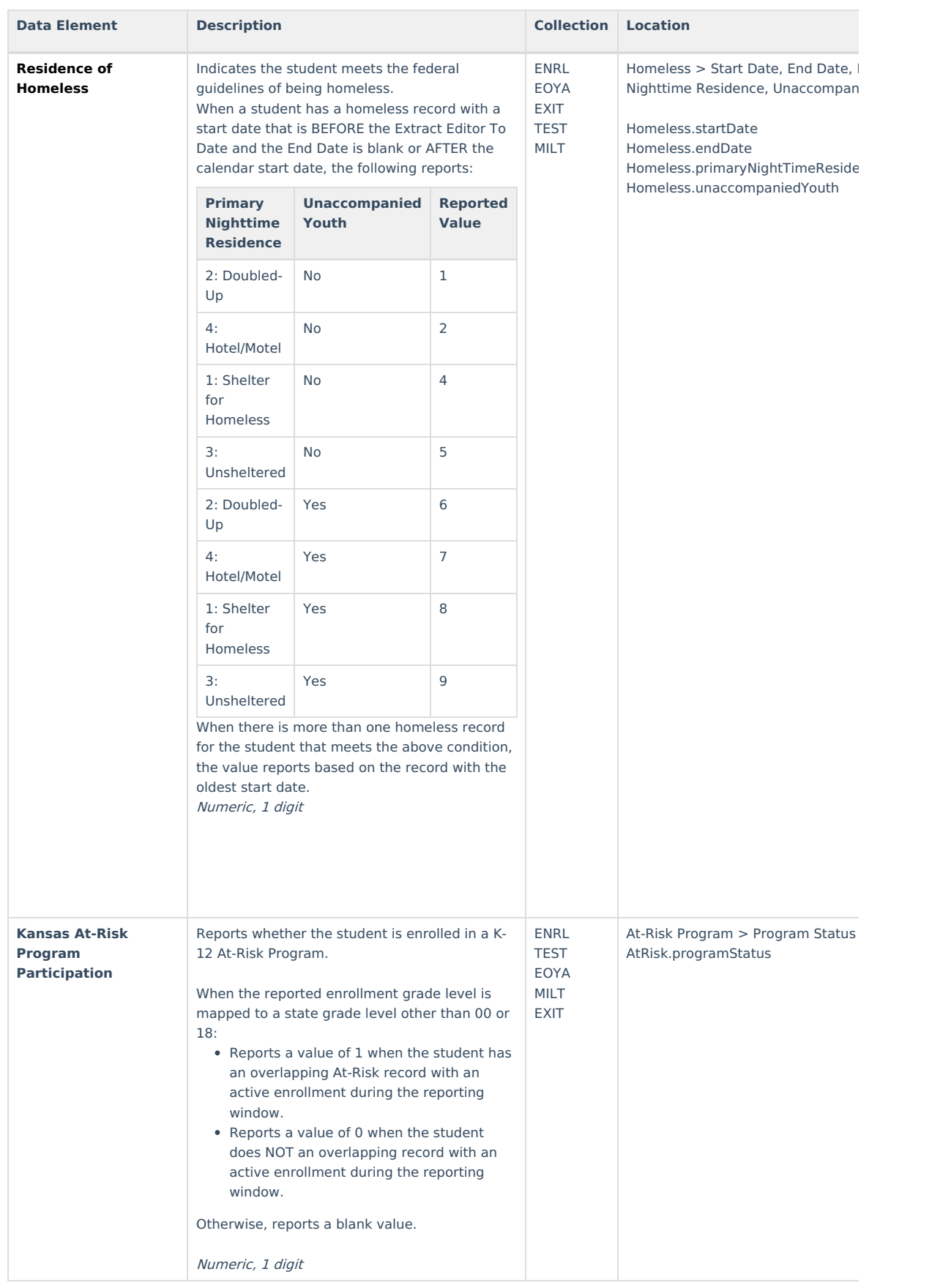

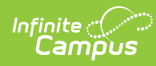

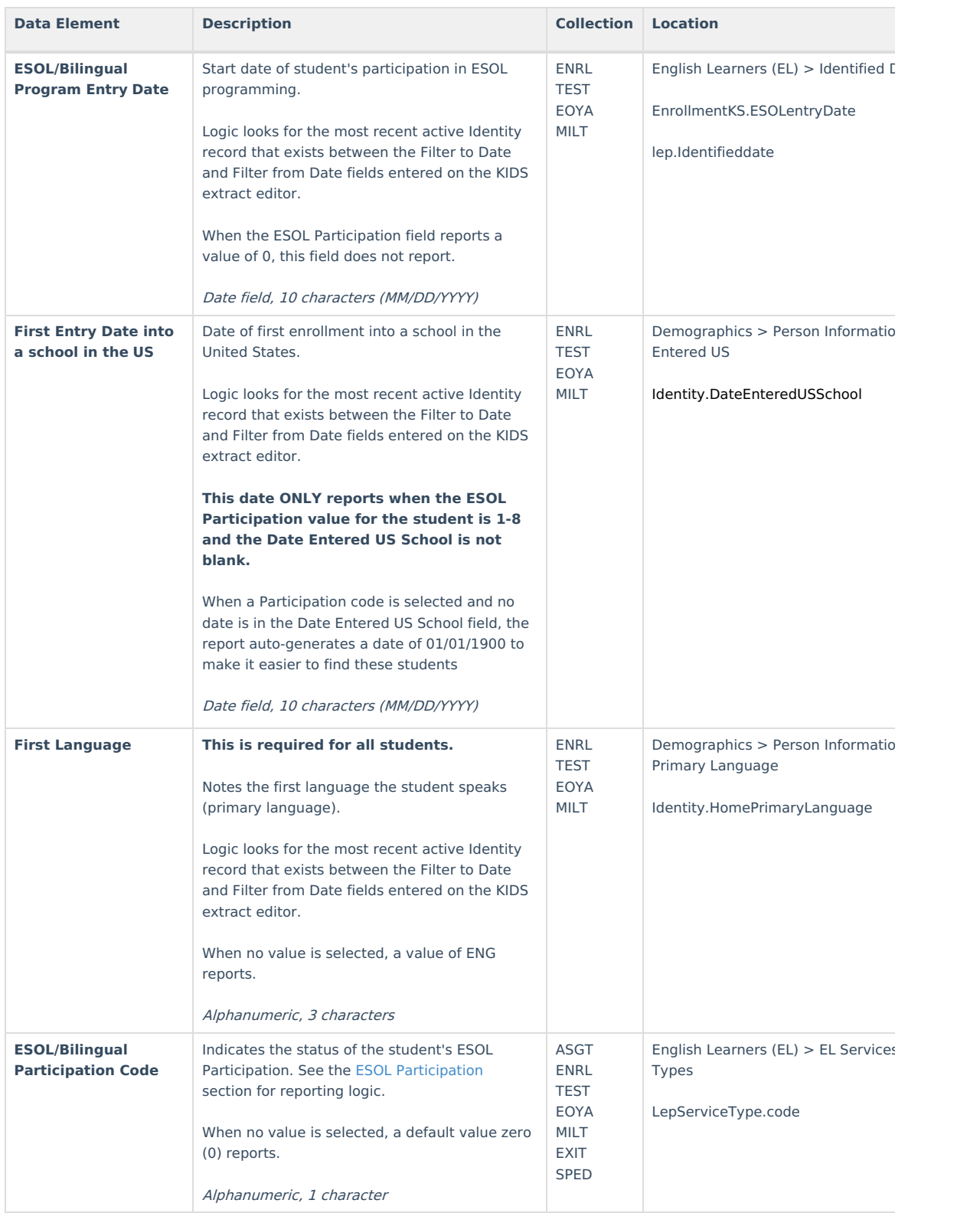

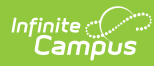

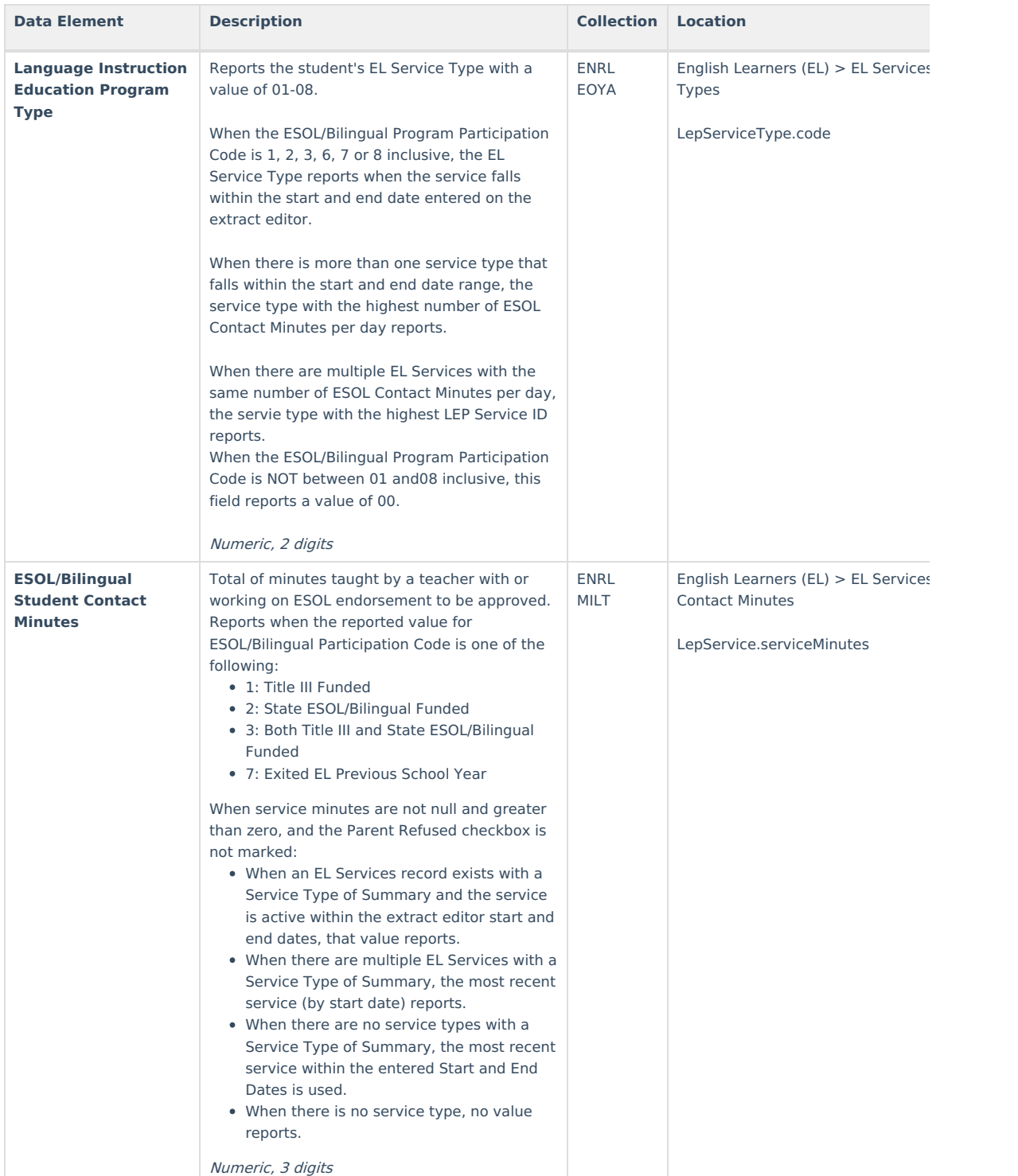

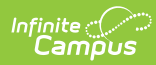

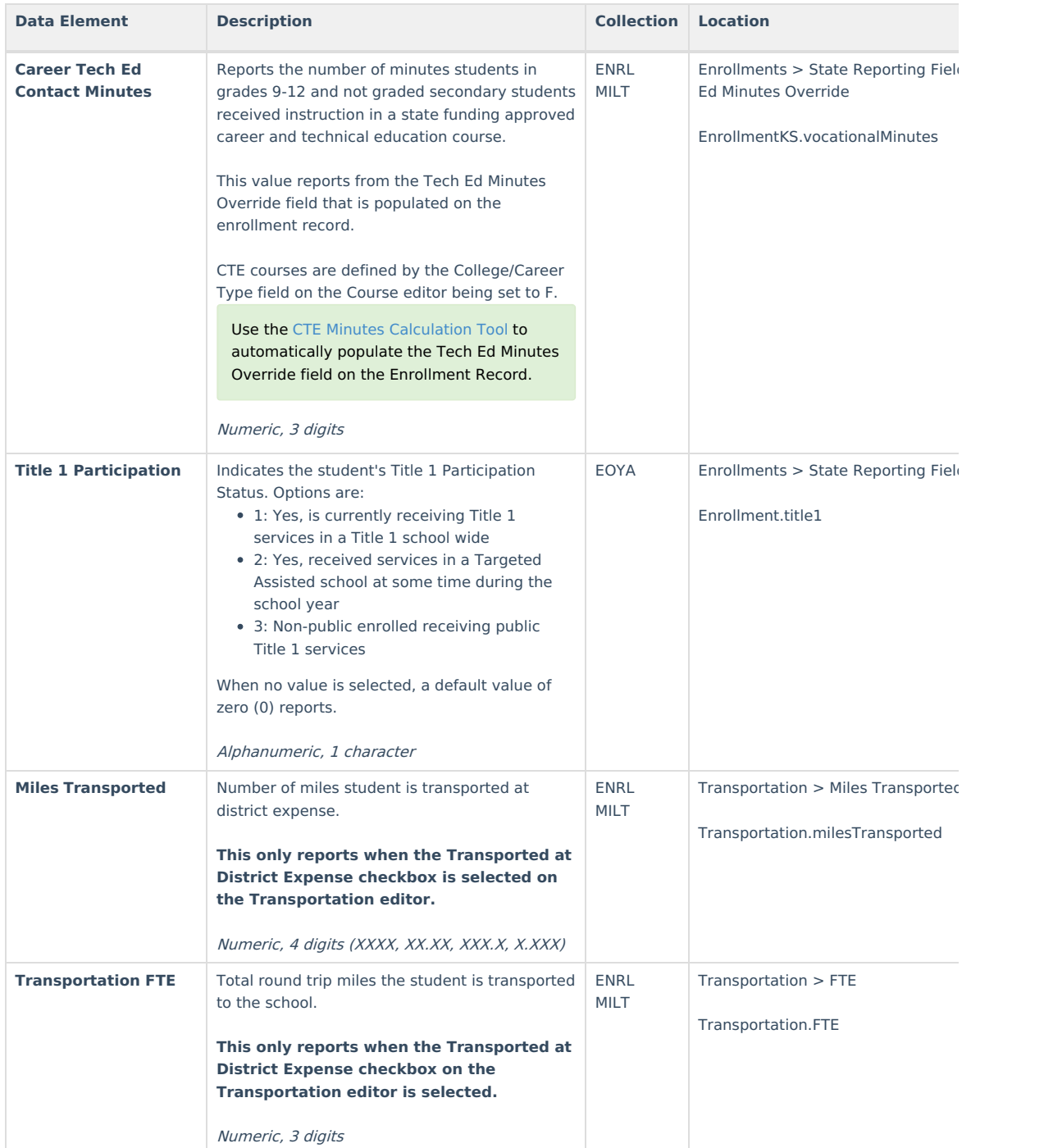

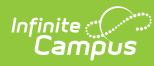

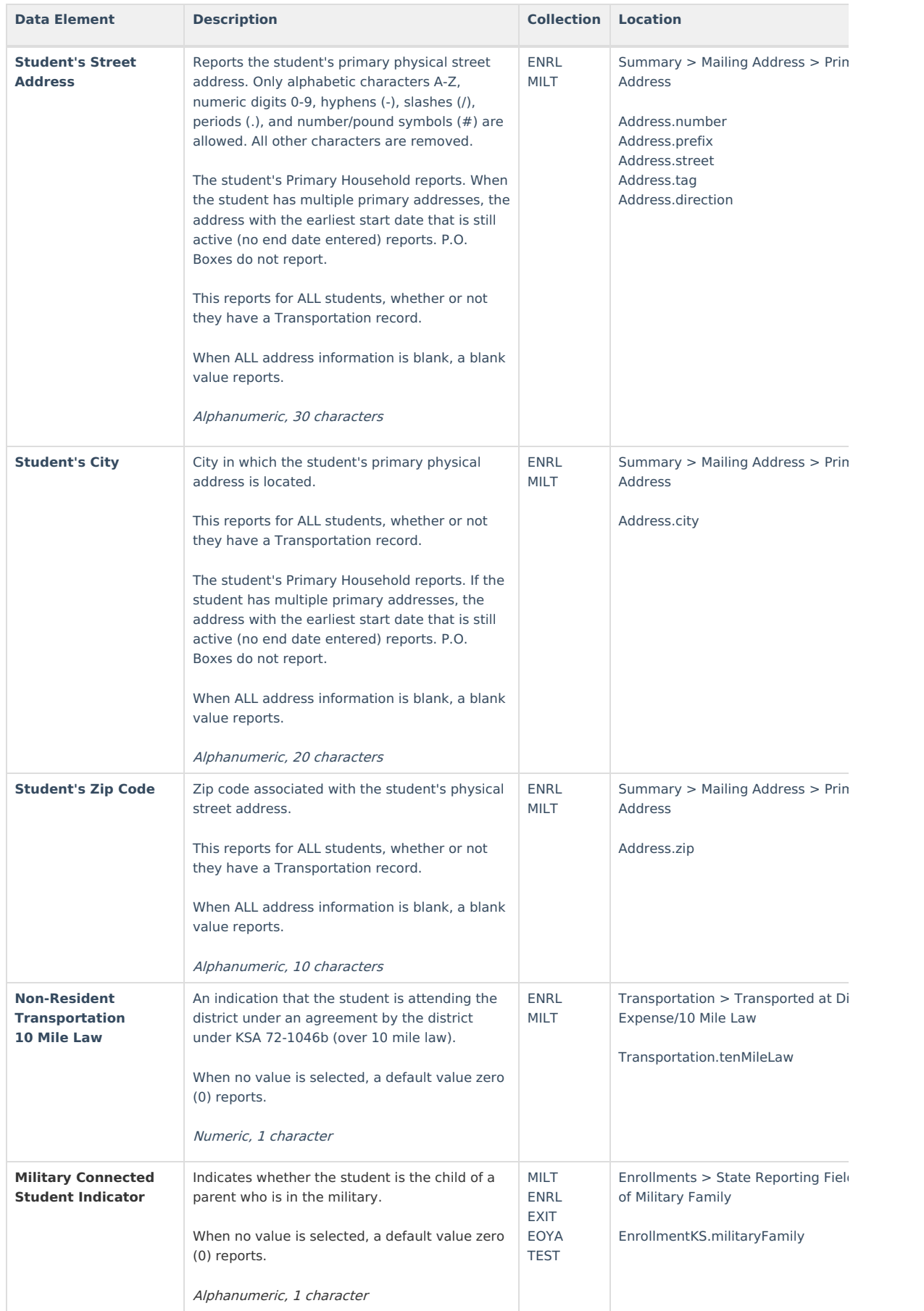

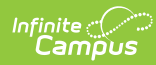

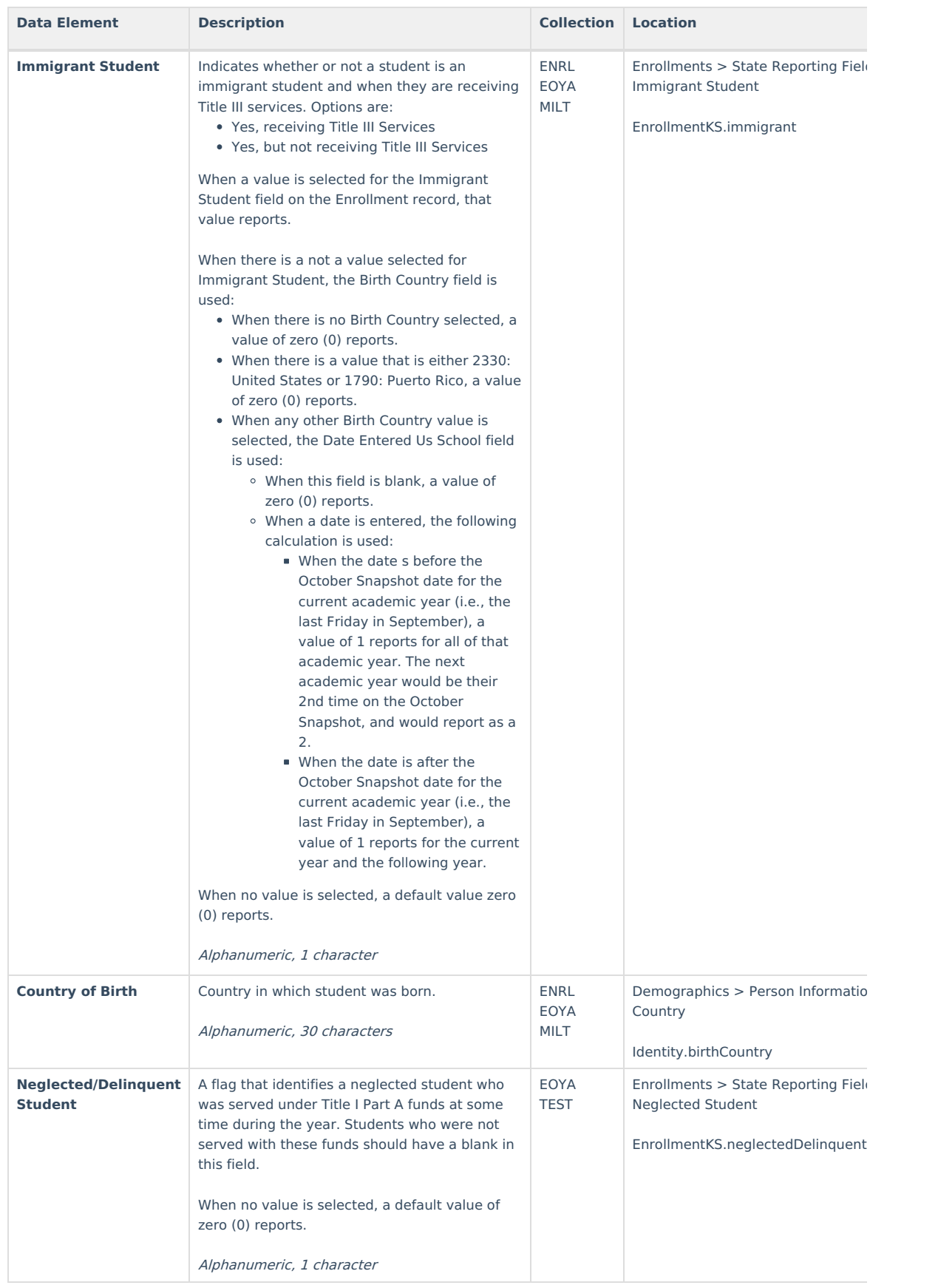

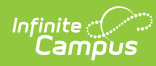

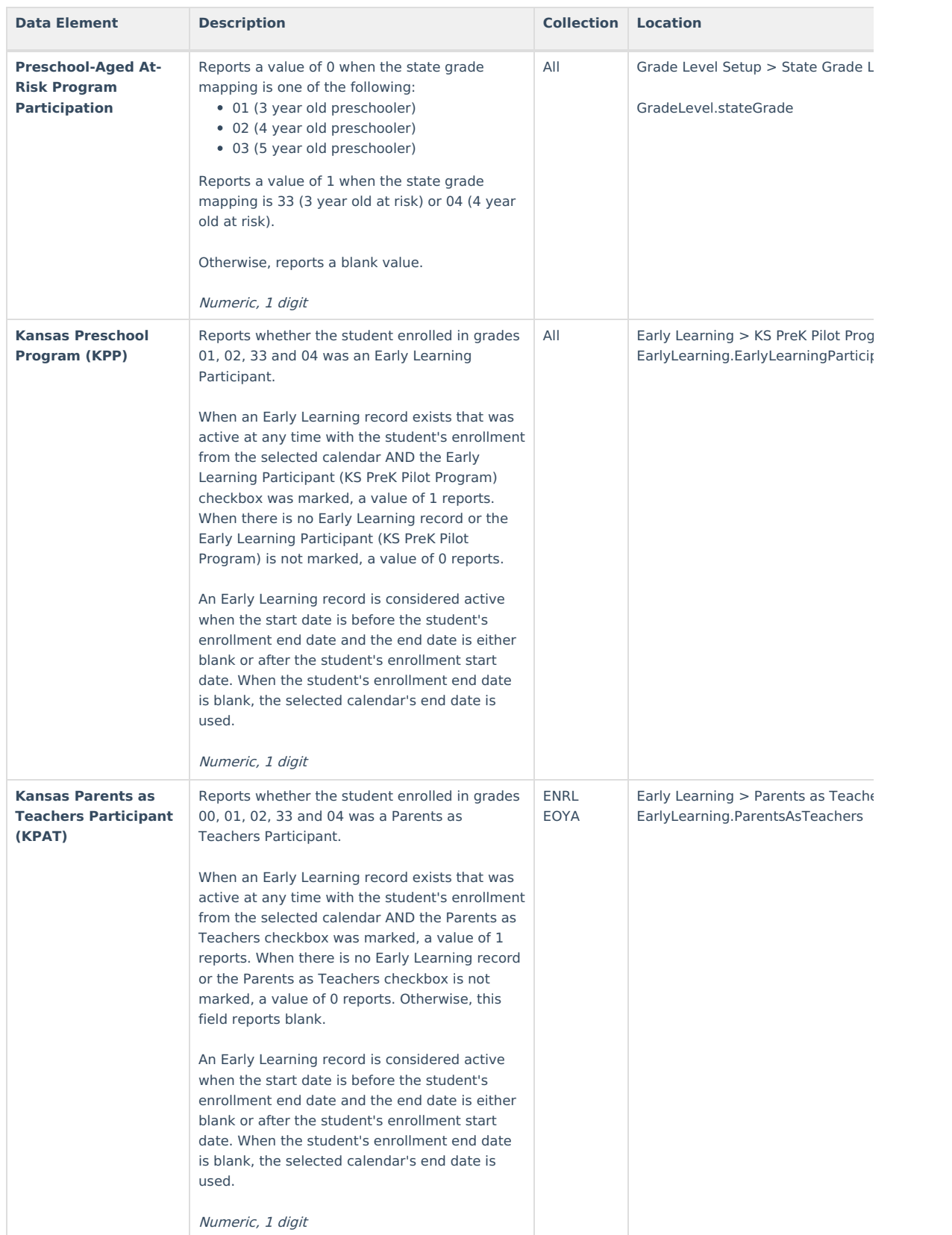

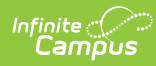

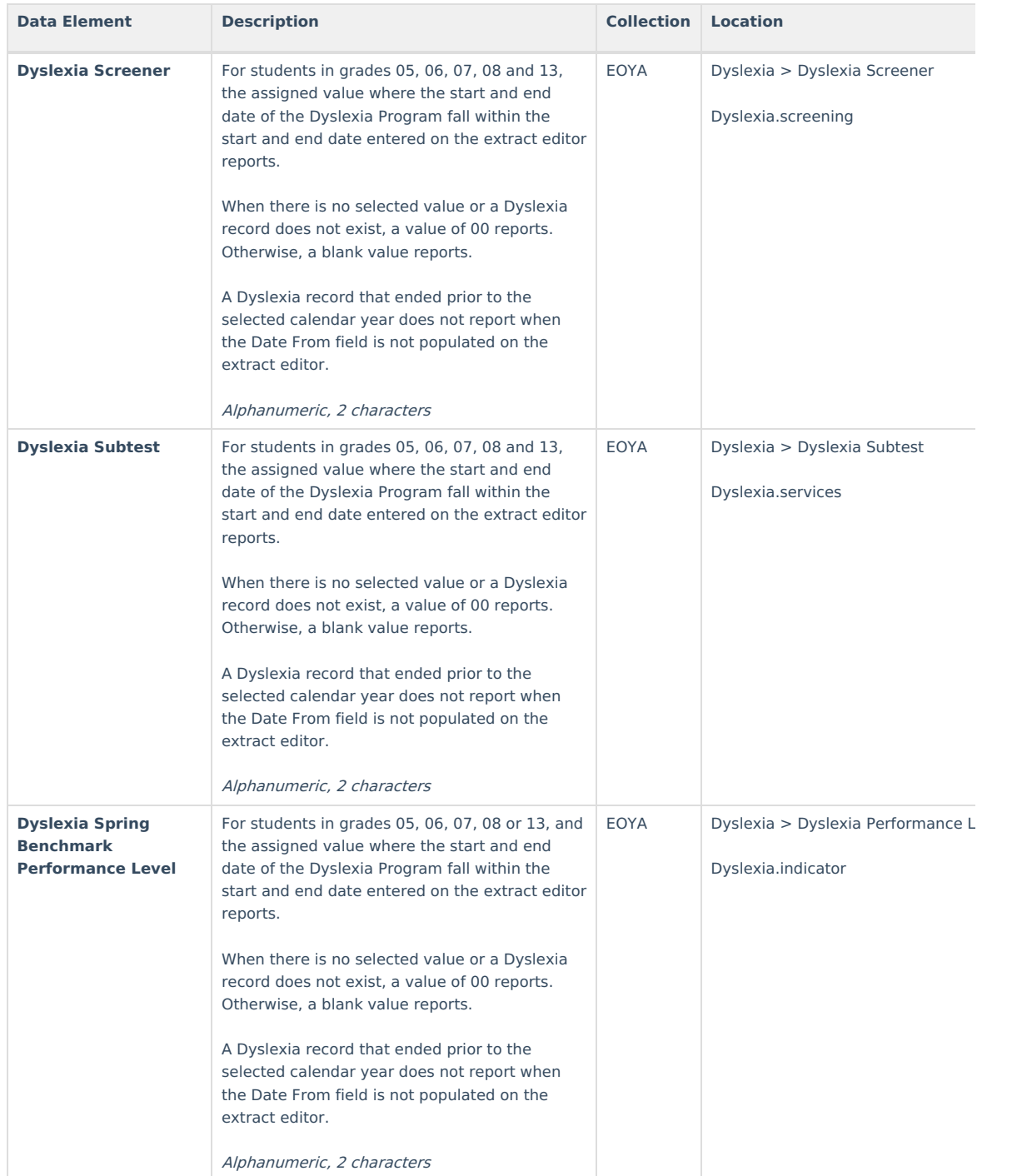

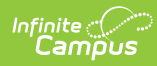

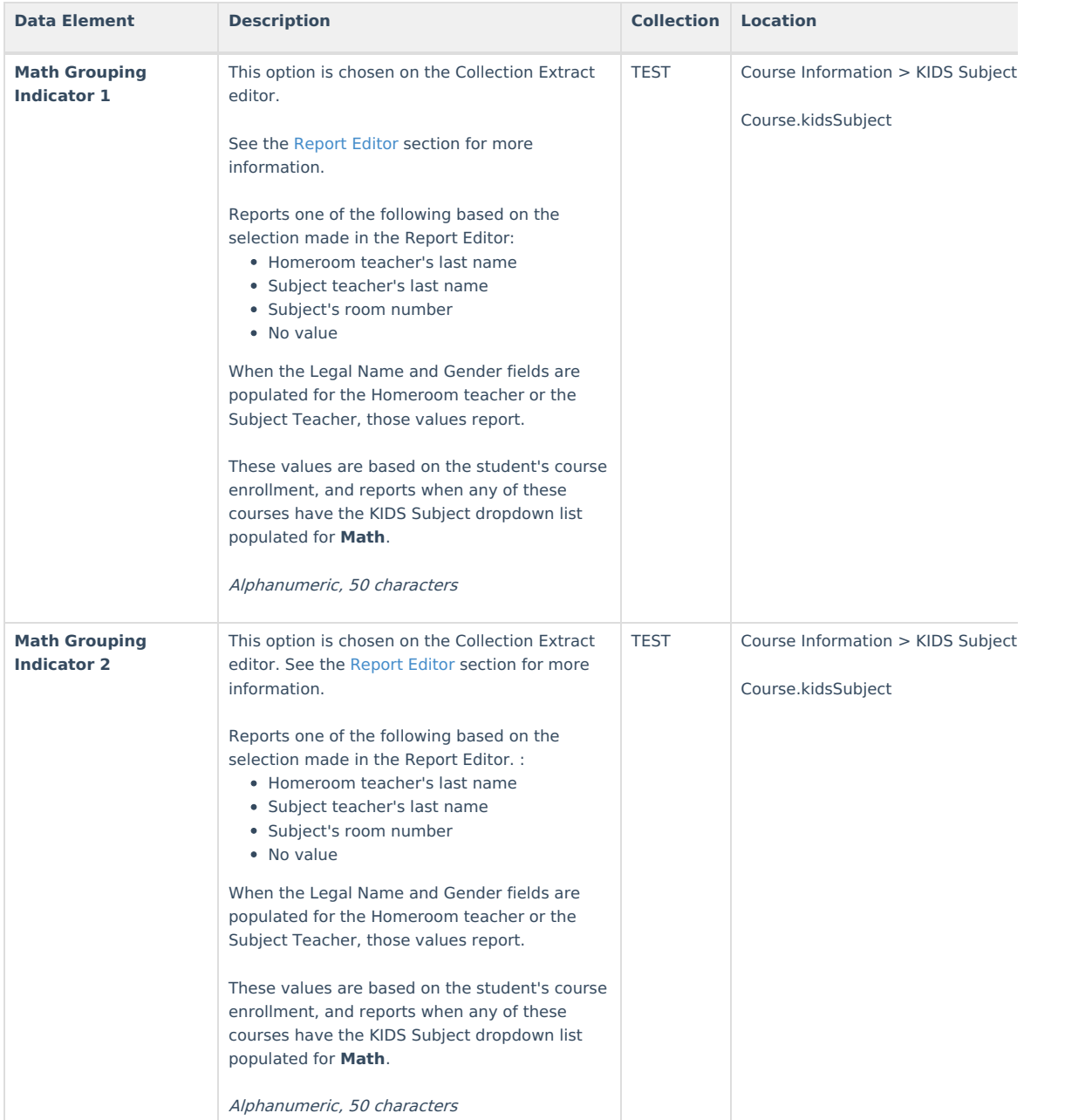

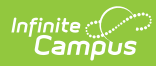

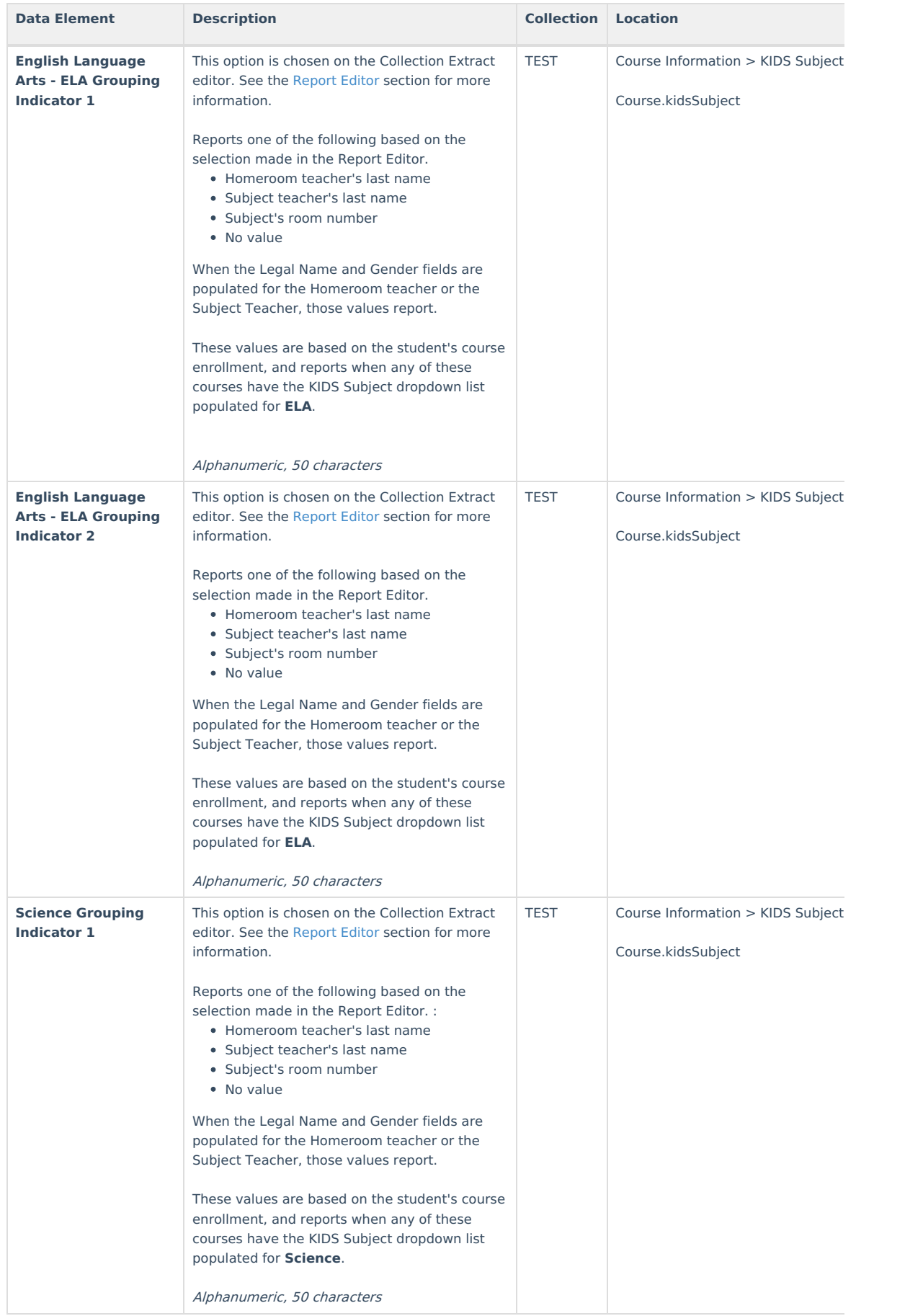

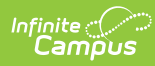

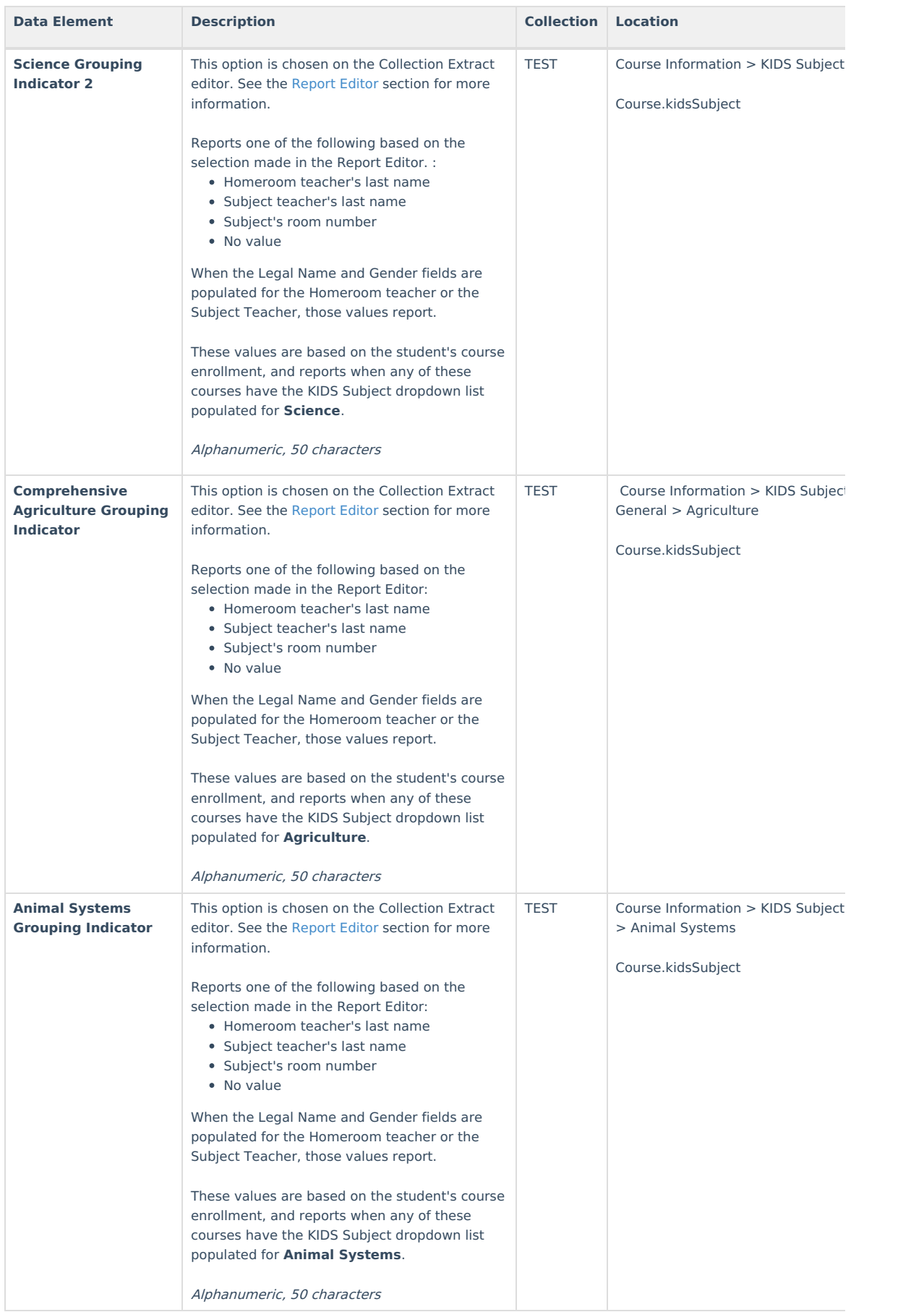

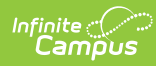

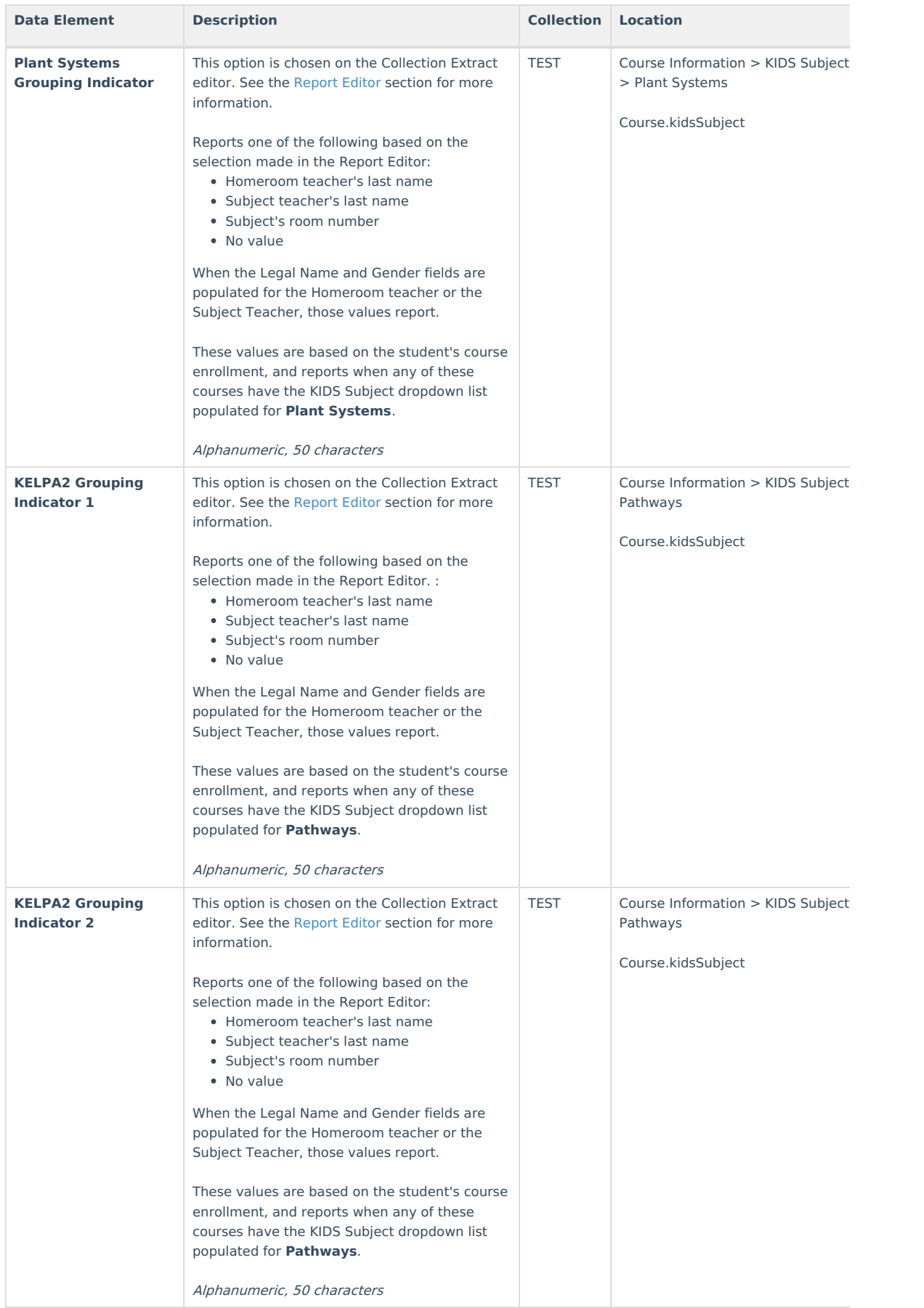

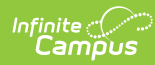

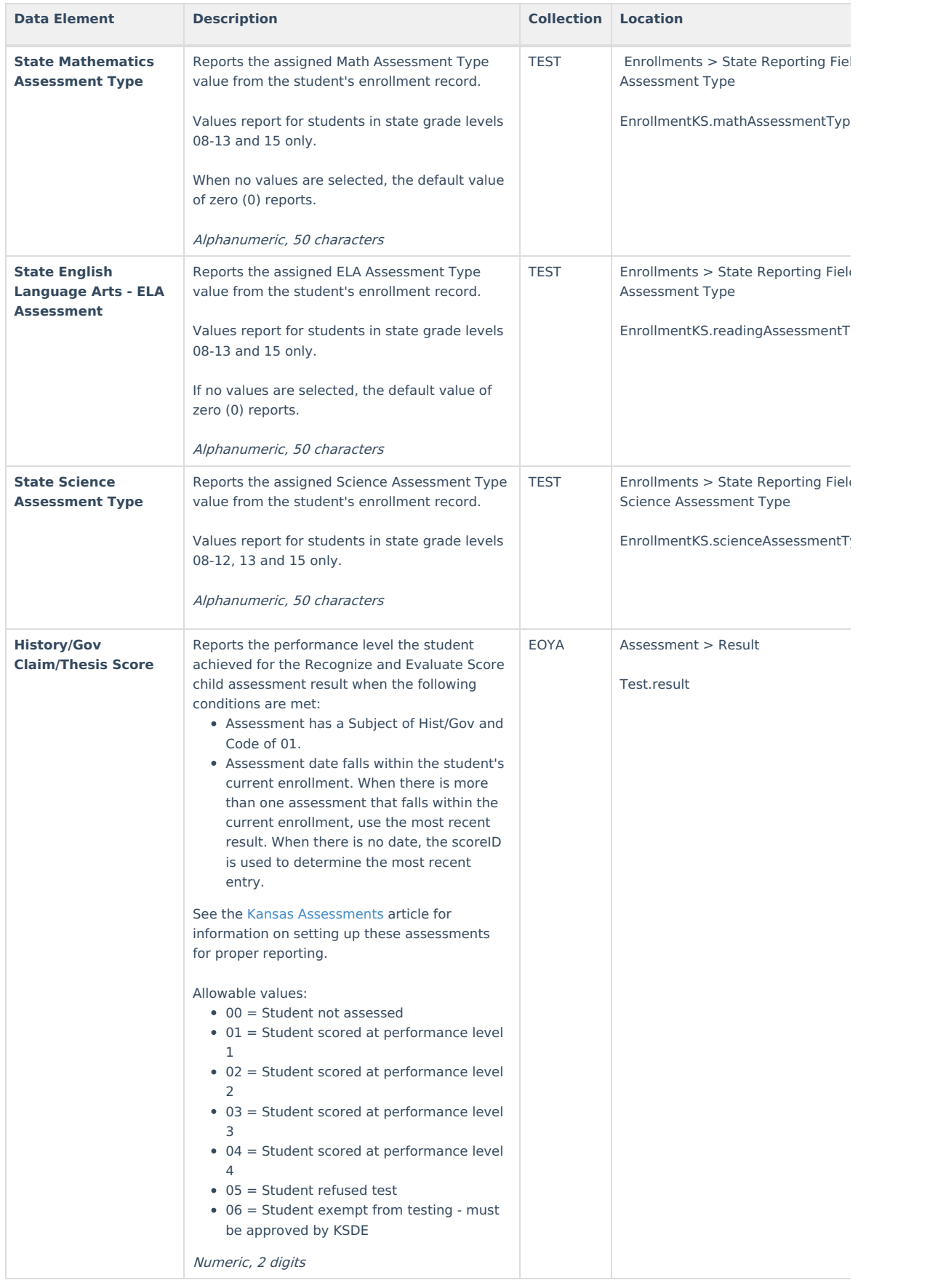

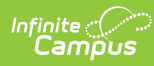

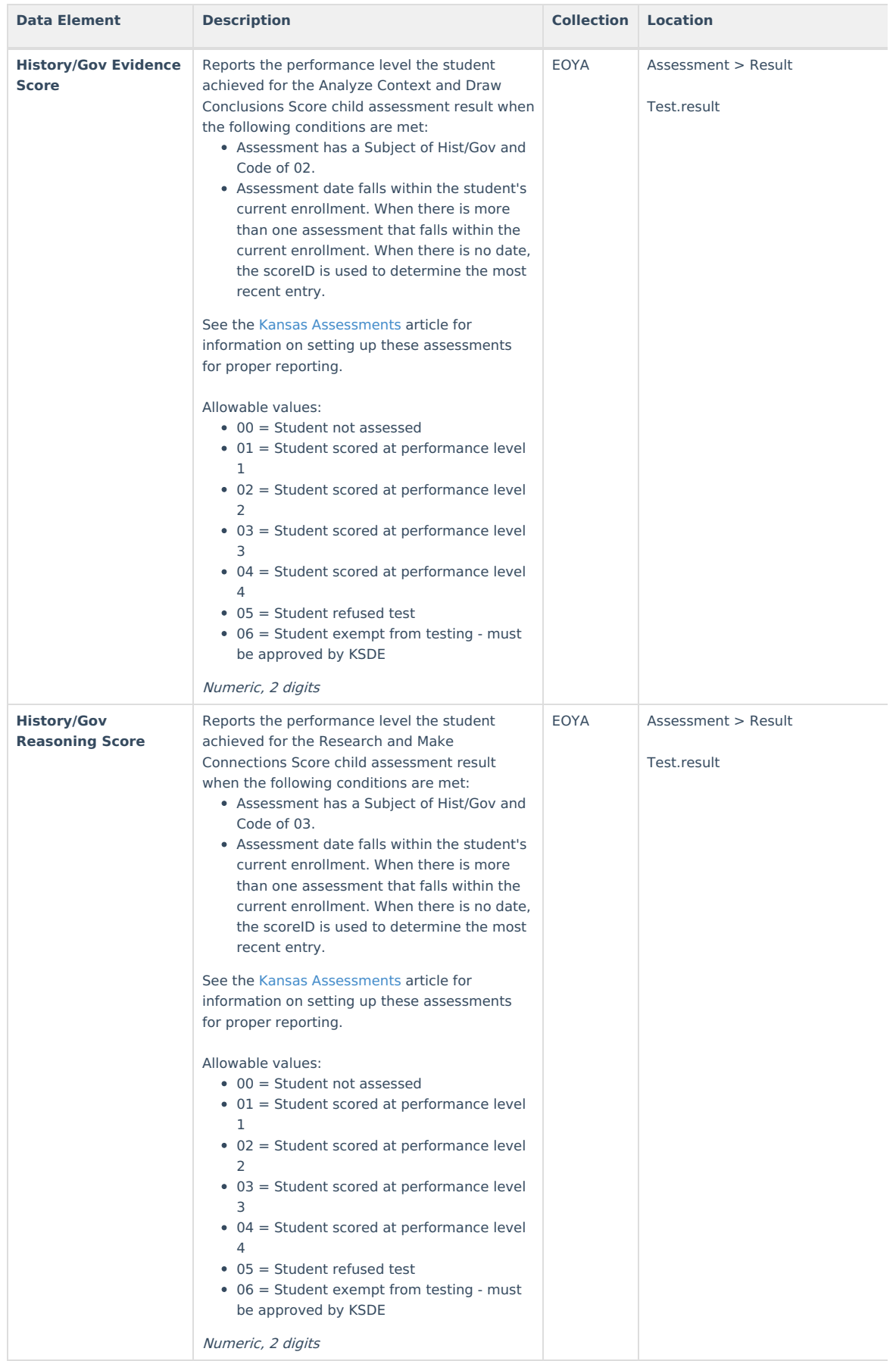

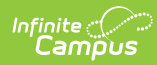

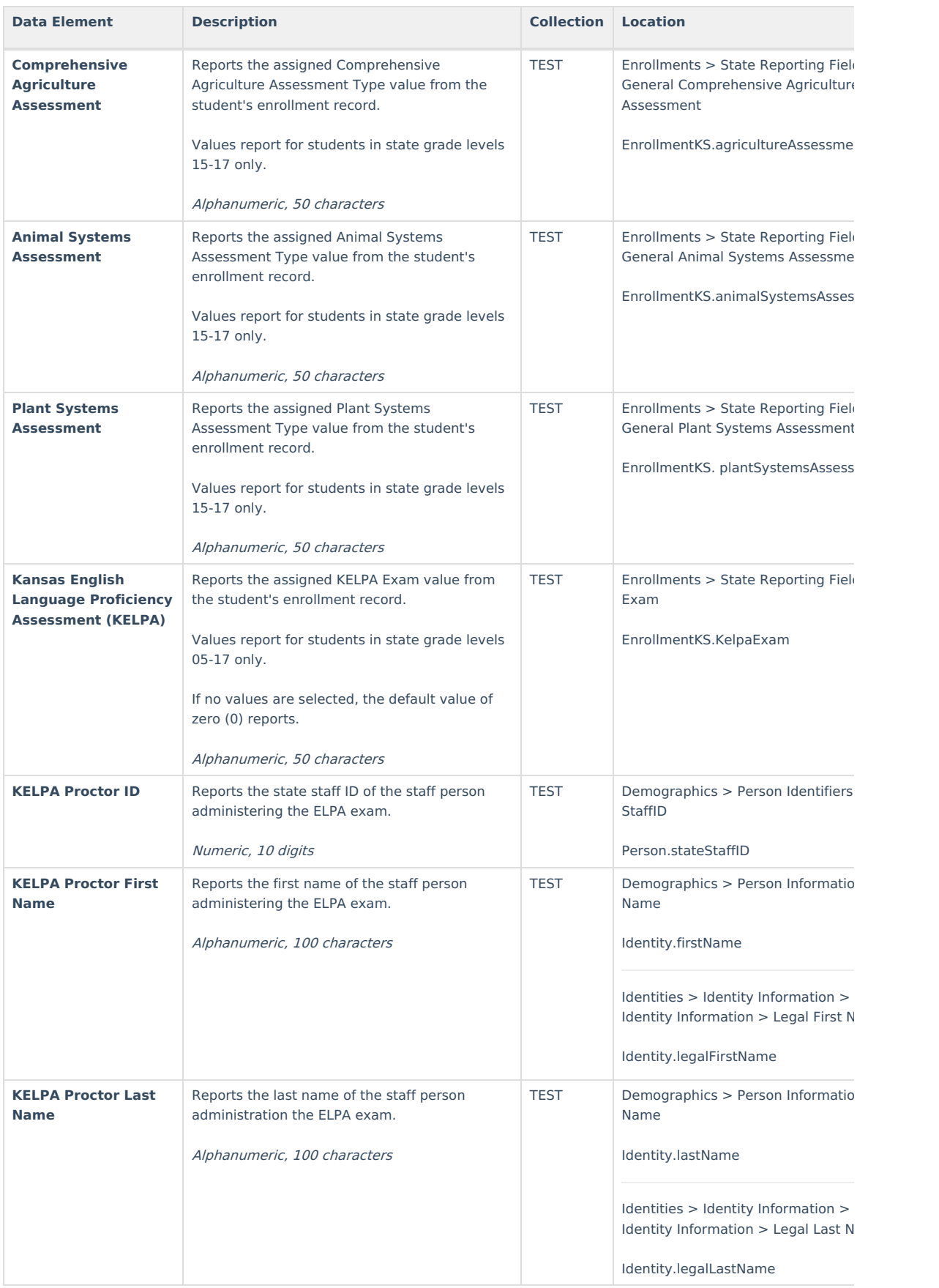

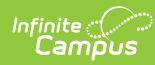

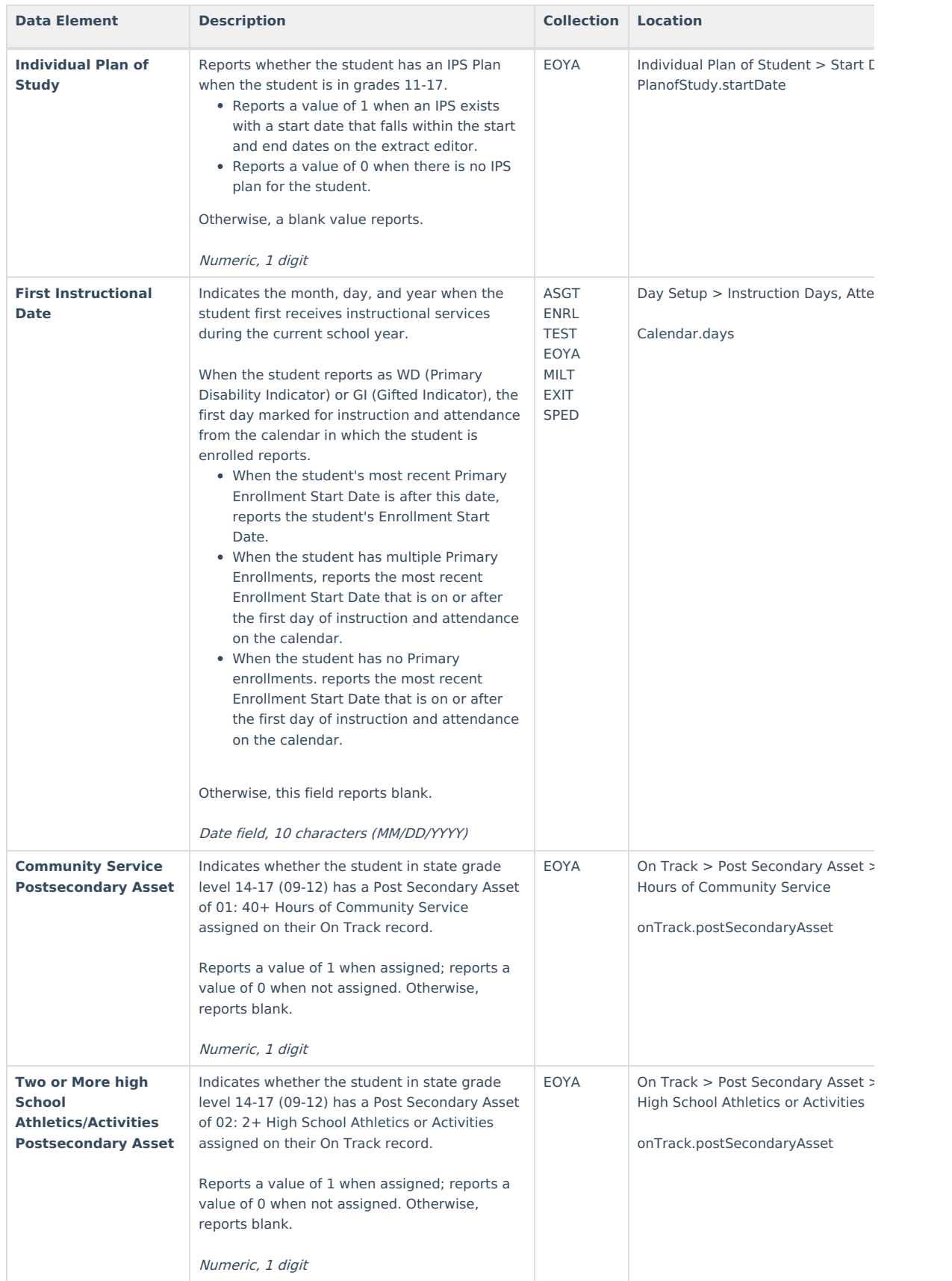

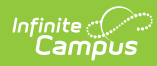

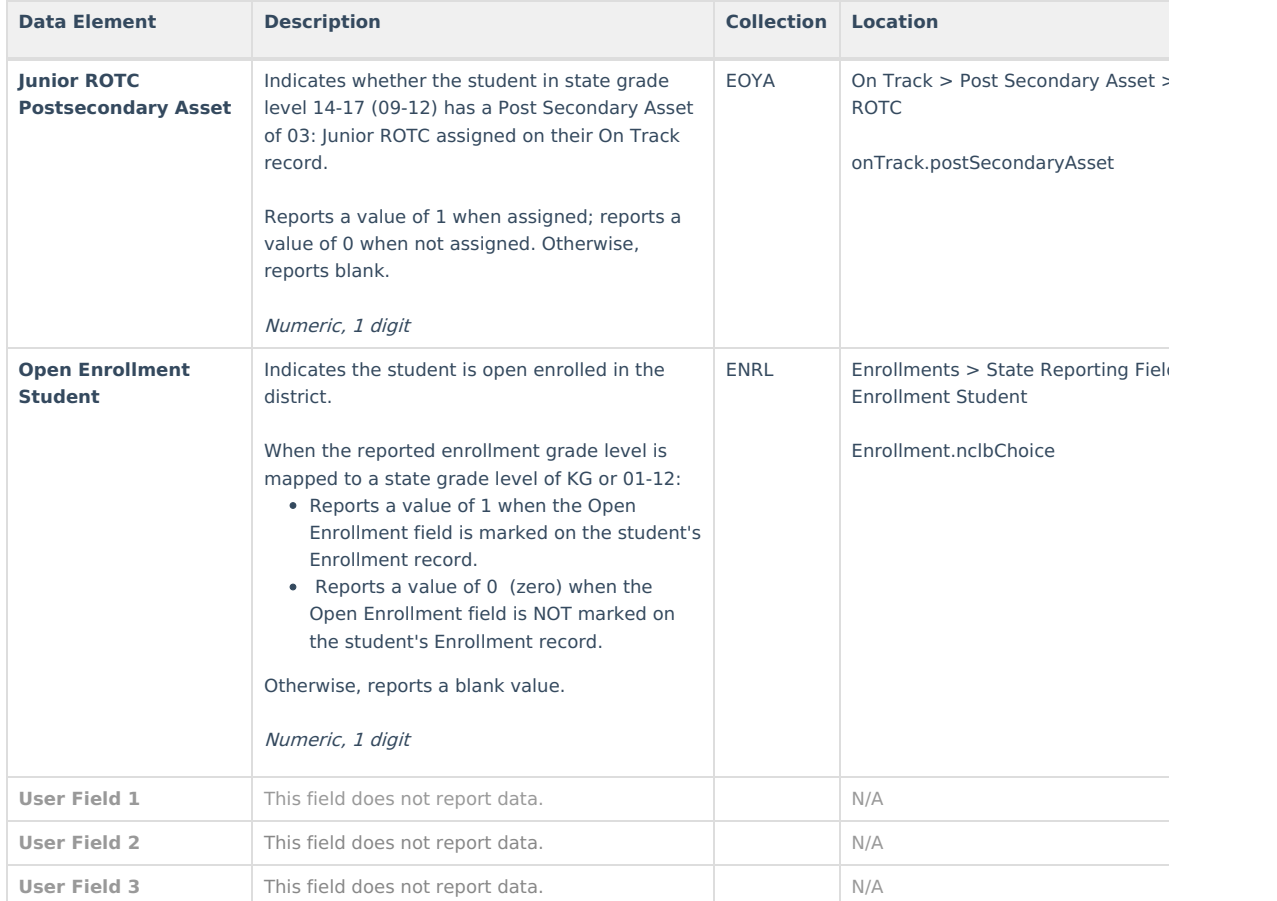

## **Report Footer**

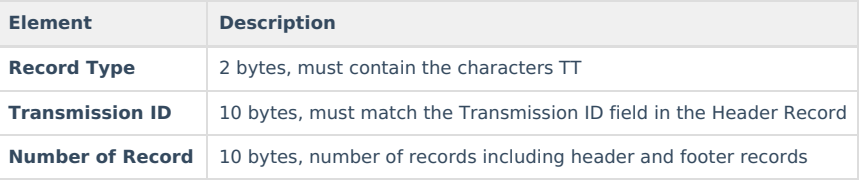